Должность: Ректор<br>Дата поллисания: 19.02.2021 **МИНИСТЕРСТВО СЕЛЬСКОГО ХО<mark>З</mark>ЯЙСТВА РОССИЙСКОЙ ФЕДЕРАЦИИ** 5258223550ea9fbeb23726a1609b644b33d998&b6255896B3981839616305Ya&APCTBEHHOE **БЮДЖЕТНОЕ** Документ подписан простой электронной подписью Информация о владельце: ФИО: Алейник Станислав Николаевич Дата подписания: 19.02.2021 14:41:05 Уникальный программный ключ:

### **ОБРАЗОВАТЕЛЬНОЕ УЧРЕЖДЕНИЕ ВЫСШЕГО ОБРАЗОВАНИЯ БЕЛГОРОДСКИЙ ГОСУ ДАРСТВЕННЫЙ АГРАРНЫЙ УНИВЕРСИТЕТ имени В.Я.Г ОРИНА**

**«УТВЕРЖДАЮ»**

**онерного факультета С.В. Стребков**  $6y$ *о у-* **2018 г.**

### РАБОЧАЯ ПРОГРАММА

**по дисциплине «Разработка мобильных приложений»**

**Направление 09.03.03 Прикладная информатика Направленность (профиль) - Прикладная информатика в АПК Квалификация - бакалавр**

**Майский. 2018**

**Рабочая программа составлена с учетом требований:**

- **федерального государственного образовательного стандарта высшего образования по направлению подготовки 09.03.03 «Прикладная информатика», утвержденного приказом Министерства образования и науки РФ от 12 марта 2015 г. № 207;**
- **порядка организации и осуществления образовательной деятельности по образовательным программам высшего образования - программам бакалавриата, программам специалитета, программам магистратуры, утвержденного приказом Министерства образования и науки РФ от 05.04.2017 г. № 301;**
- **основной профессиональной образовательной программы ФГБОУ ВО Белгородский ГАУ по направлению подготовки 09.03.03 «Прикладная информатика»**

**Составитель: к.т.н., доцент Татаринович Б.А.**

**Рассмотрена на заседании кафедры информатики и информационных** технологий от 21.06.2018 г., протокол № 13

**и.о. зав. кафедрой Игнатенко В.А.**

**Одобрена методической комиссией инженерного факультета от** *OS.* **04.** 2018 г., протокол № 9-17/8

**Председатель методической комиссии Слободюк А.П.**

### **I. ЦЕЛЬ И ЗАДАЧИ ДИСЦИПЛИНЫ**

**Целью** преподавания дисциплины «Разработка мобильных приложений» является ознакомление студентов с методикой разработки и программной реализации программных приложений для мобильных платформ.

В связи с этим, **задачами** преподавания дисциплины «Разработка мобильных приложений» являются:

• изучение архитектуры мобильного приложения;

• ознакомление с программными инструментами разработки мобильных приложений;

• изучение основных пользовательских библиотек;

• ознакомление с основными принципами создание графического пользовательского интерфейса мобильного приложения.

#### **II. МЕСТО ДИСЦИПЛИНЫ В СТРУКТУРЕ ОСНОВНОЙ ОБРАЗОВАТЕЛЬНОЙ ПРОГРАММЫ (ОПОП)**

### **2.1. Цикл (раздел) ООП, к которому относится дисциплина**

Дисциплина «Разработка мобильных приложений» относится к дисциплинам вариативной части (Б1.В.08) основной образовательной программы.

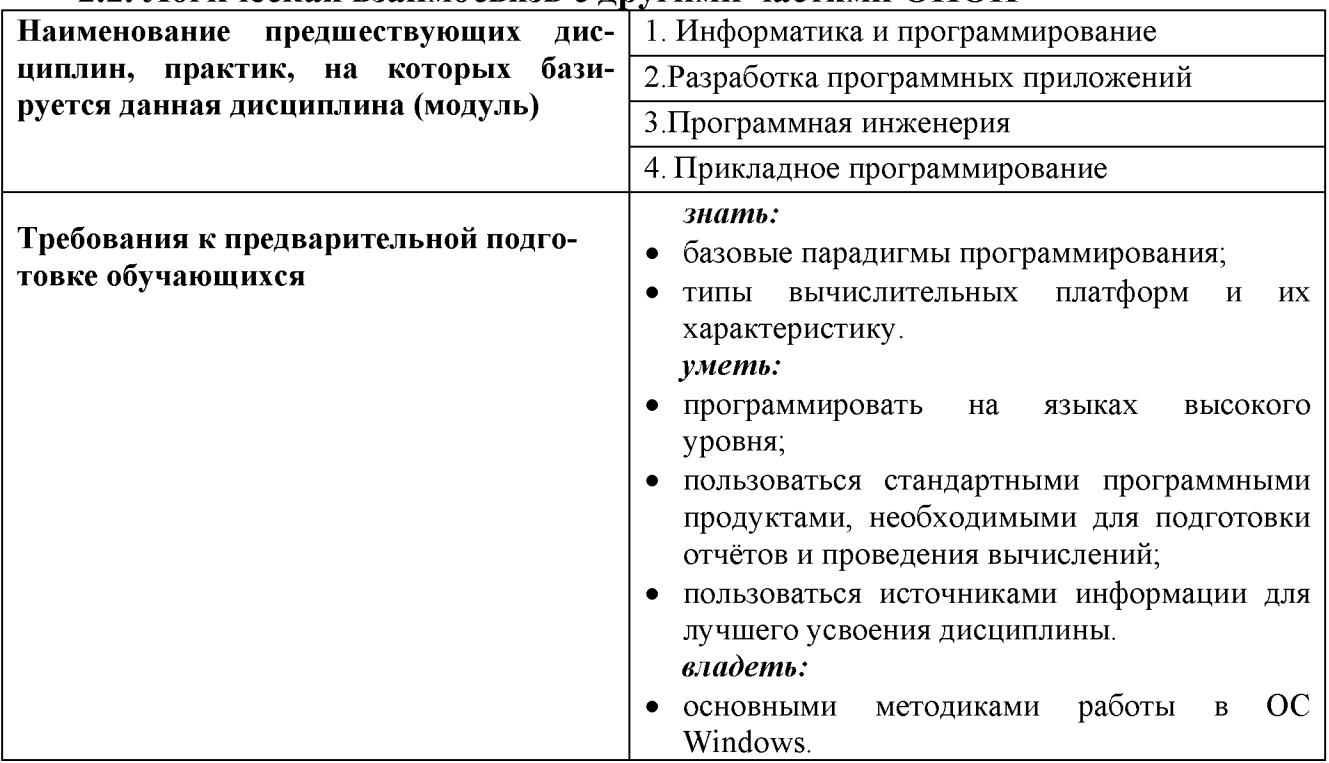

### **2.2. Логическая взаимосвязь с другими частями ОПОП\_\_\_\_\_\_\_\_\_\_\_\_\_\_\_\_**

Освоение дисциплины «Разработка мобильных приложений» необходимо для изучения других дисциплин профессионального цикла, а также для выполнения дипломной работы.

#### **III. ОБРАЗОВАТЕЛЬНЫЕ РЕЗУЛЬТАТЫ ОСВОЕНИЯ** ДИСЦИПЛИНЫ, СООТВЕТСТВУЮЩИЕ ФОРМИРУЕМЫМ КОМПЕТЕНЦИЯМ

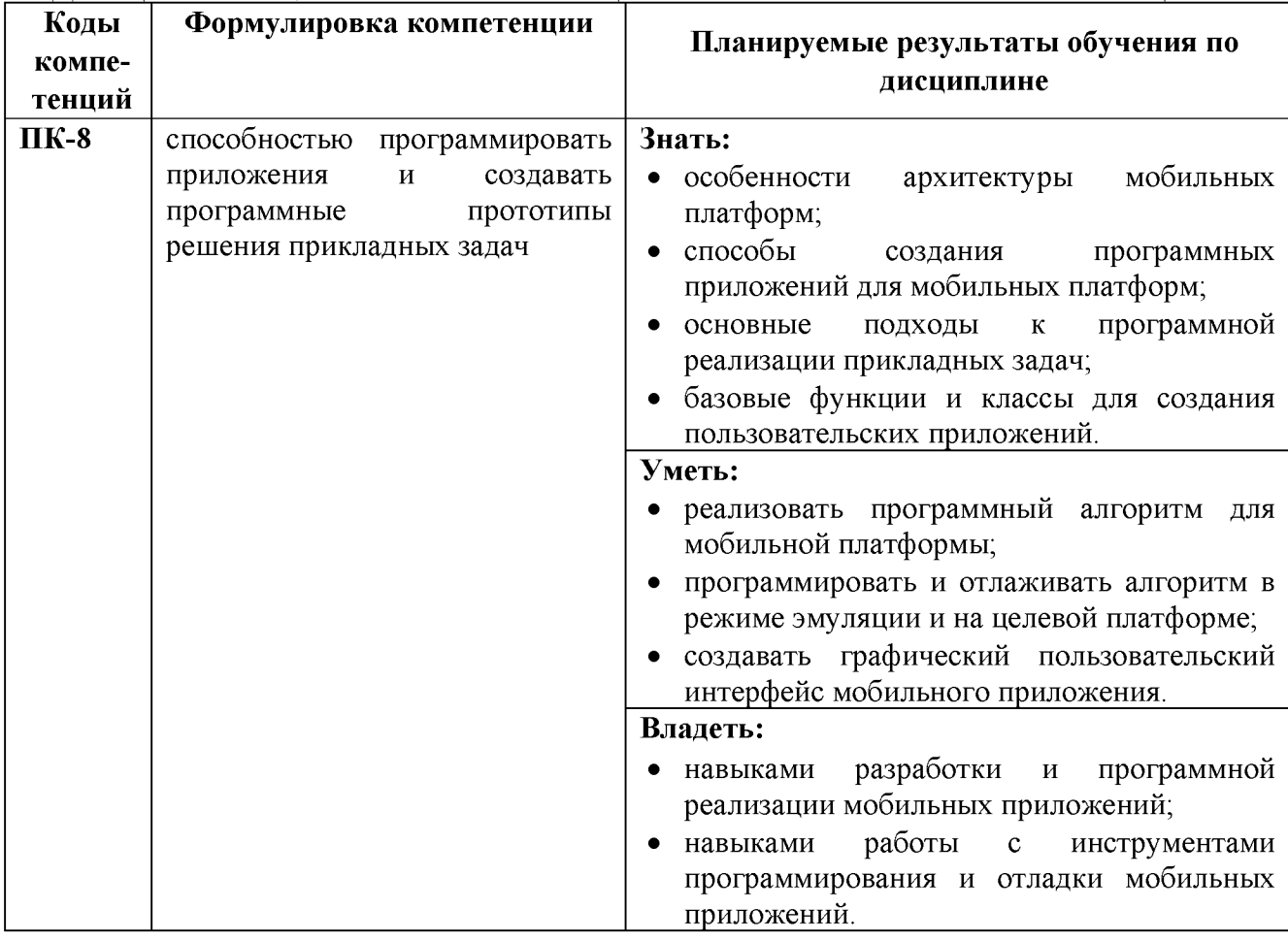

Дисциплина является предшествующей подготовки выпускных ДЛЯ квалификационных работ.

### **IV. ОБЪЕМ, СТРУКТУРА, СОДЕРЖАНИЕ ДИСЦИПЛИНЫ, ВИДЫ УЧЕБНОЙ РАБОТЫ И ФОРМЫ КОНТРОЛЯ ЗНАНИЙ**

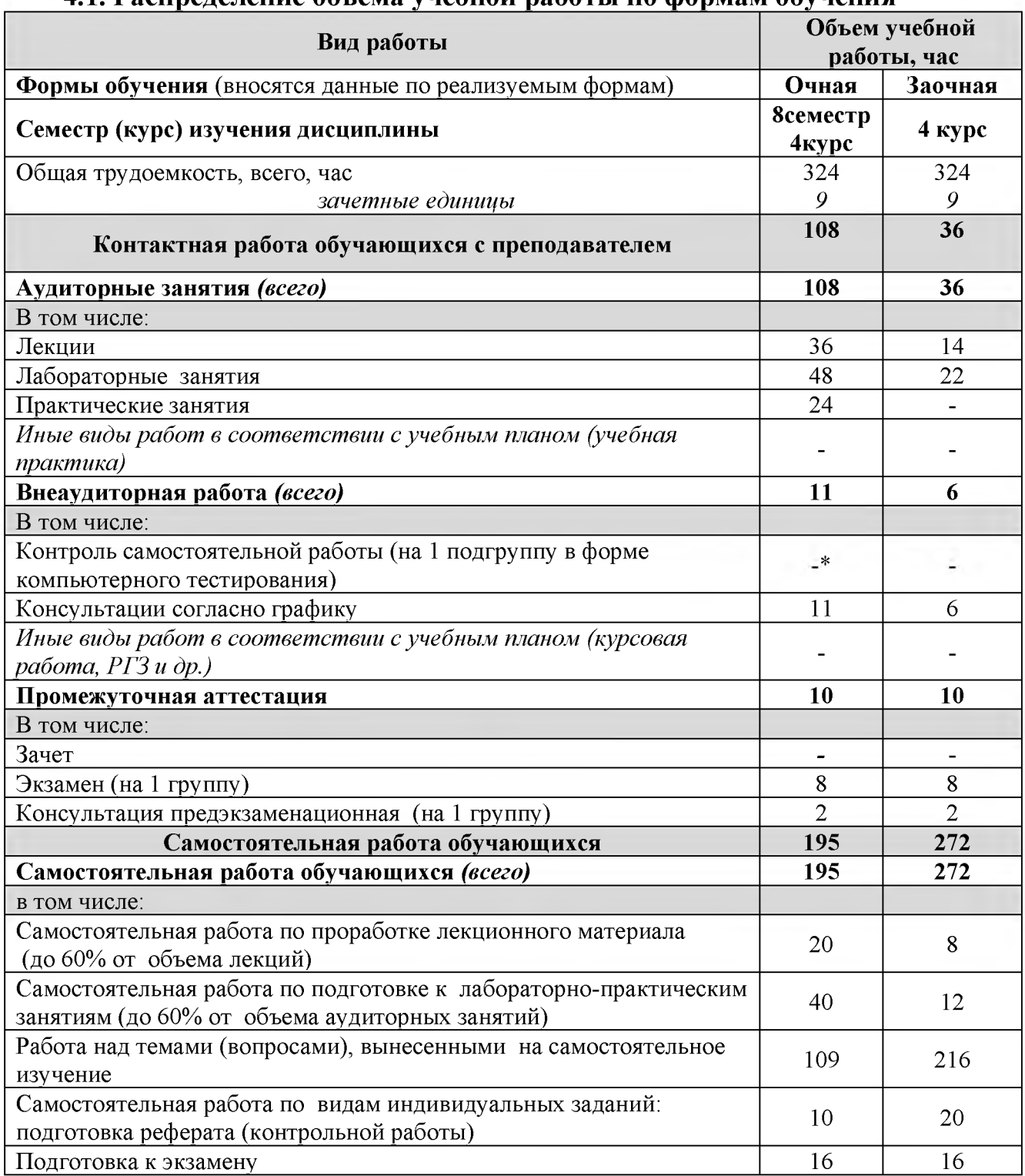

### **4.1. Распределение объема учебной работы по формам обучения**

Примечание:\*осуществляется на аудиторных занятиях

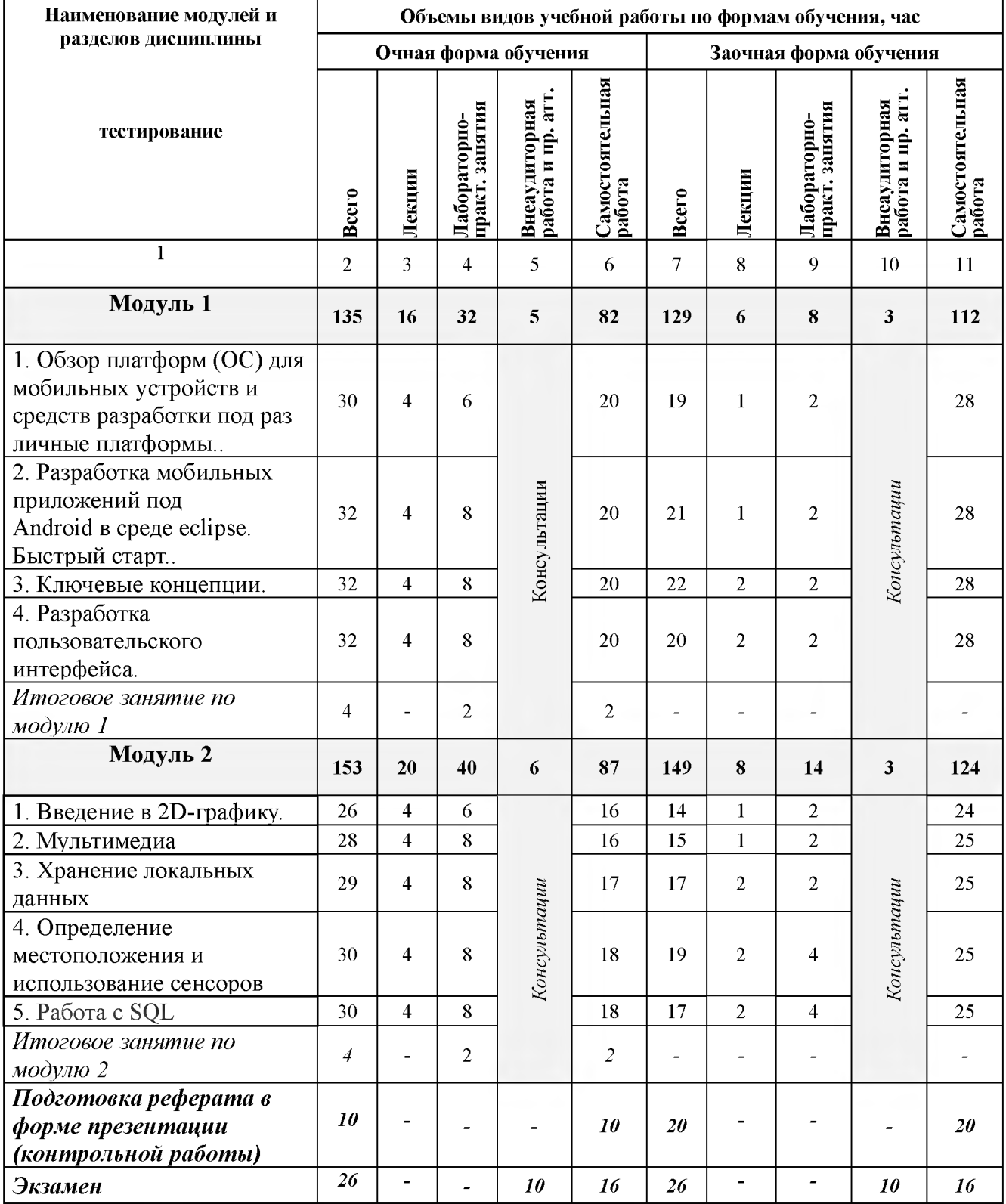

# 4.2 Общая структура дисциплины и виды учебной работы

# **4.3 Структура и содержание дисциплины по формам обучения**

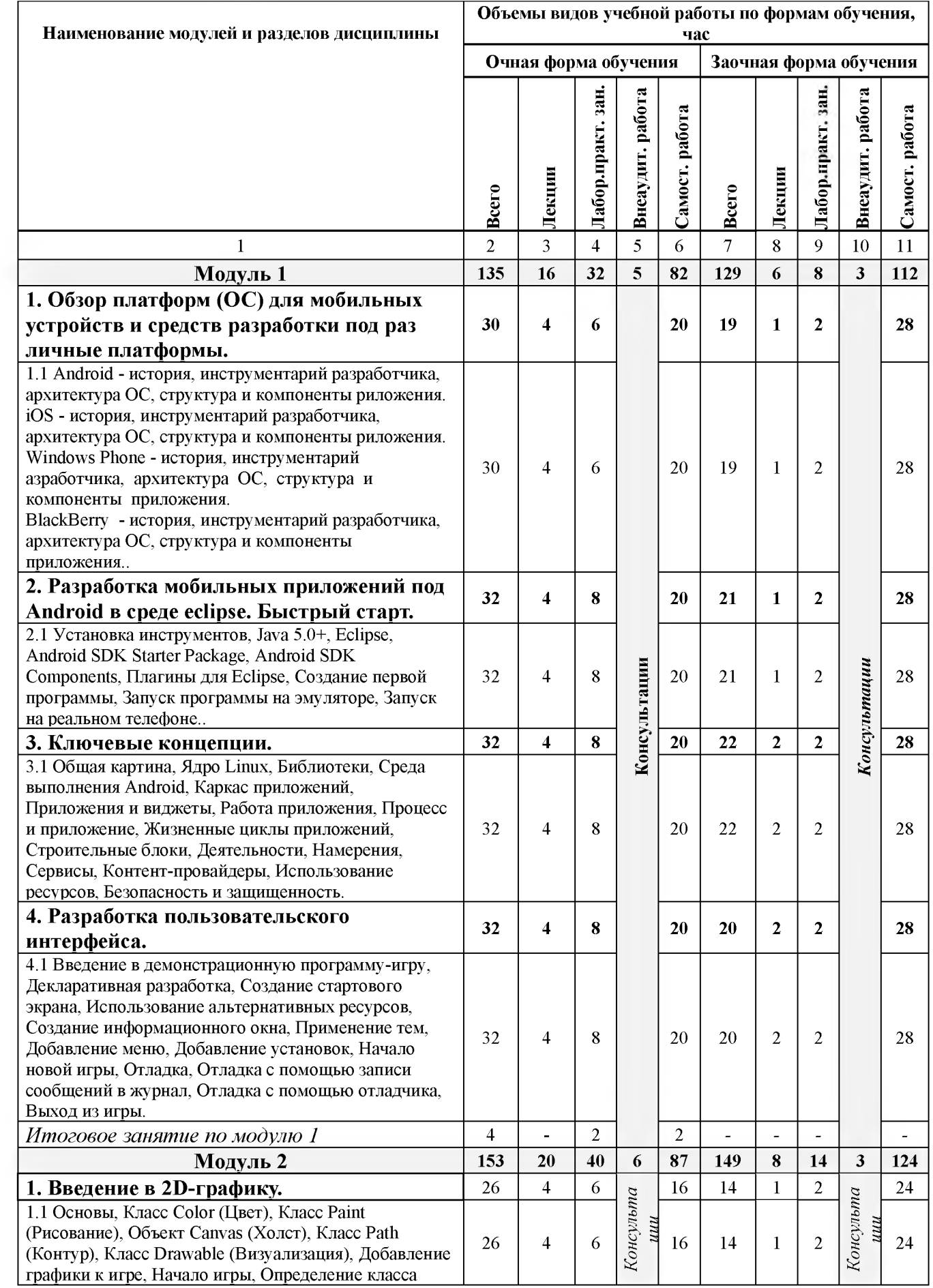

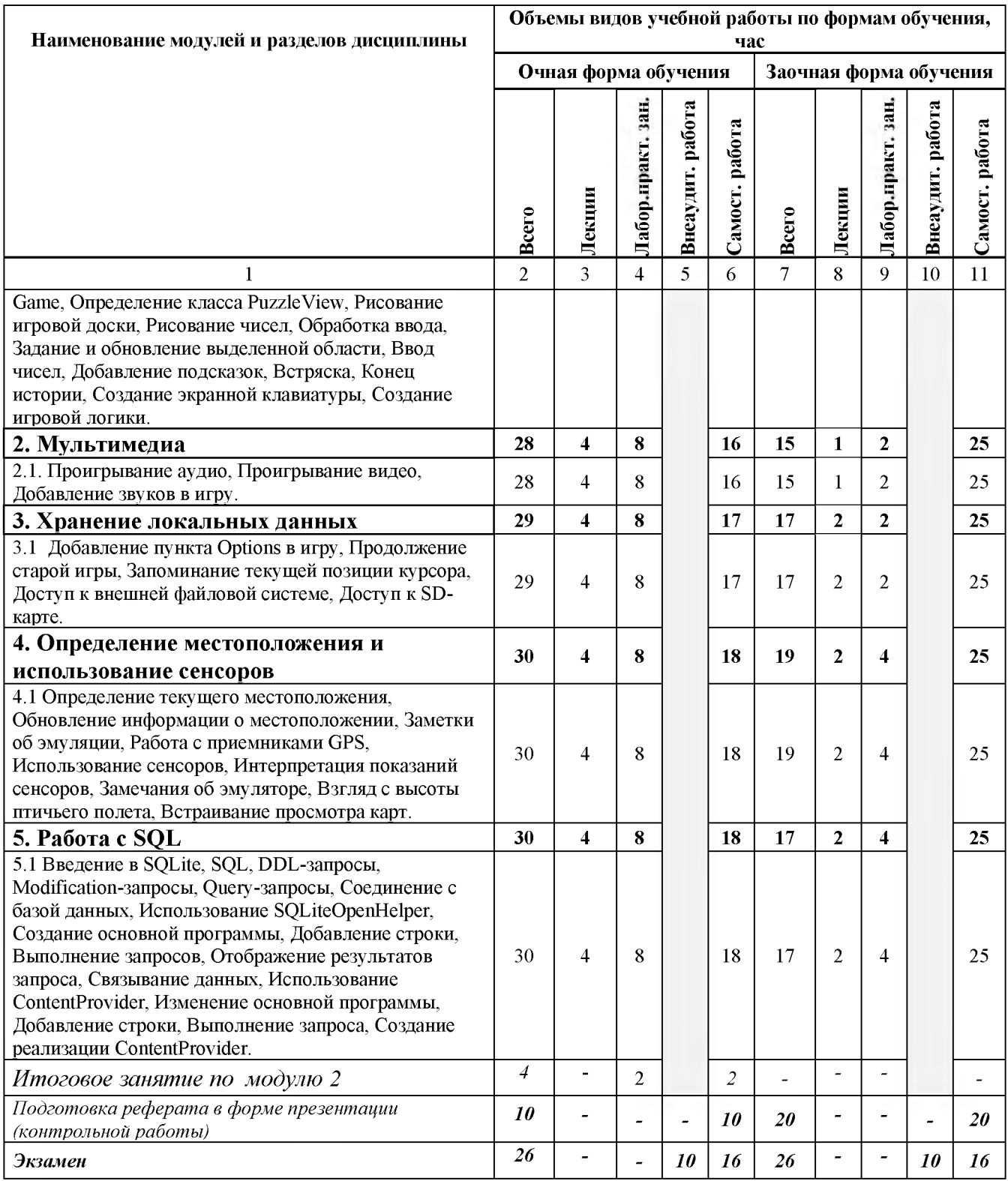

### V. ОЦЕНКА ЗНАНИЙ И ФОНД ОЦЕНОЧНЫХ СРЕДСТВ ДЛЯ ПРОВЕДЕНИЯ ТЕКУЩЕГО КОНТРОЛЯ ЗНАНИЙ И ПРОМЕЖУТОЧНОЙ АТТЕСТАЦИИ ОБУЧАЮЩИХСЯ ПО ДИСЦИПЛИНЕ

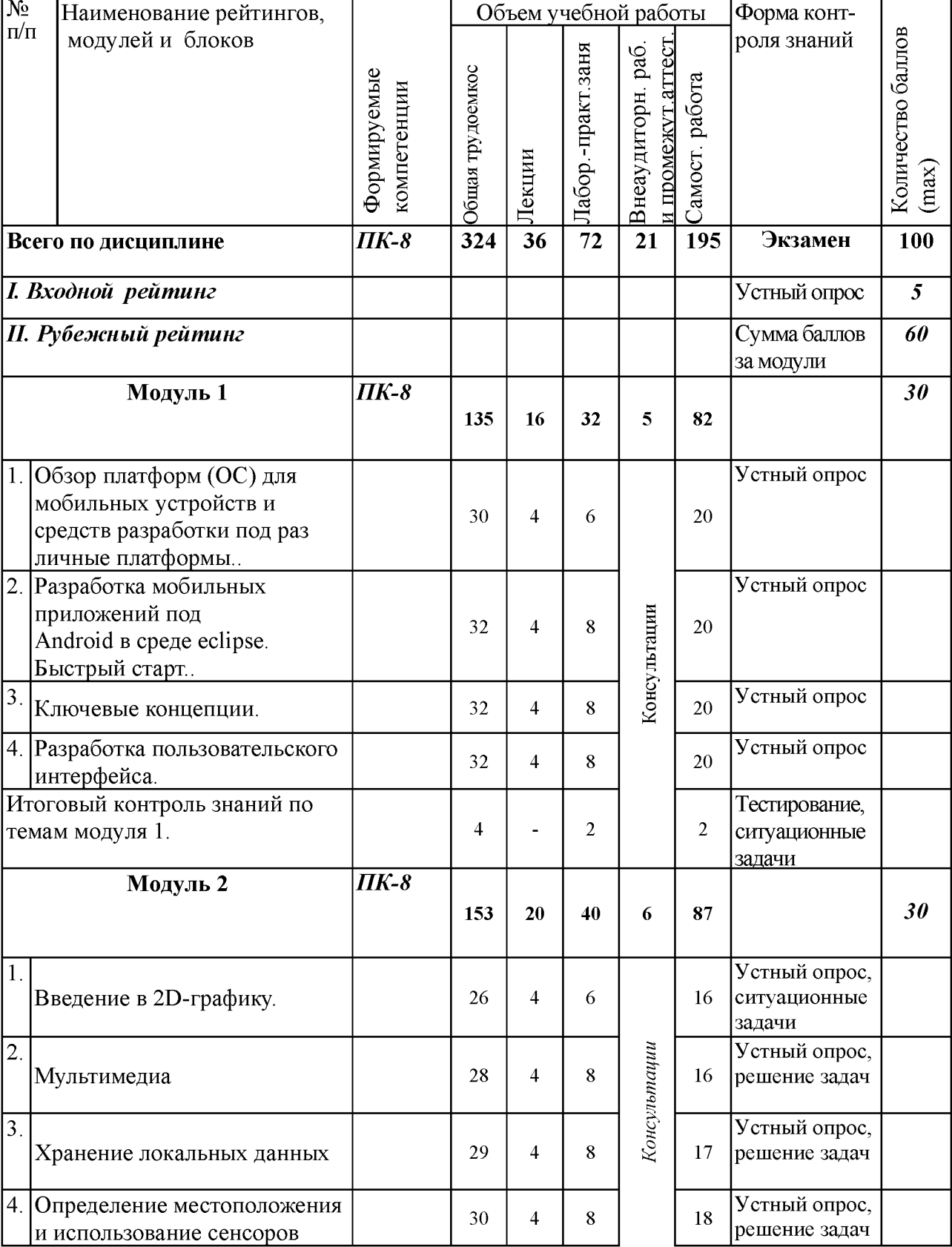

### 5.1. Формы контроля знаний, рейтинговая оценка и формируемые компетенции (дневная форма обучения)

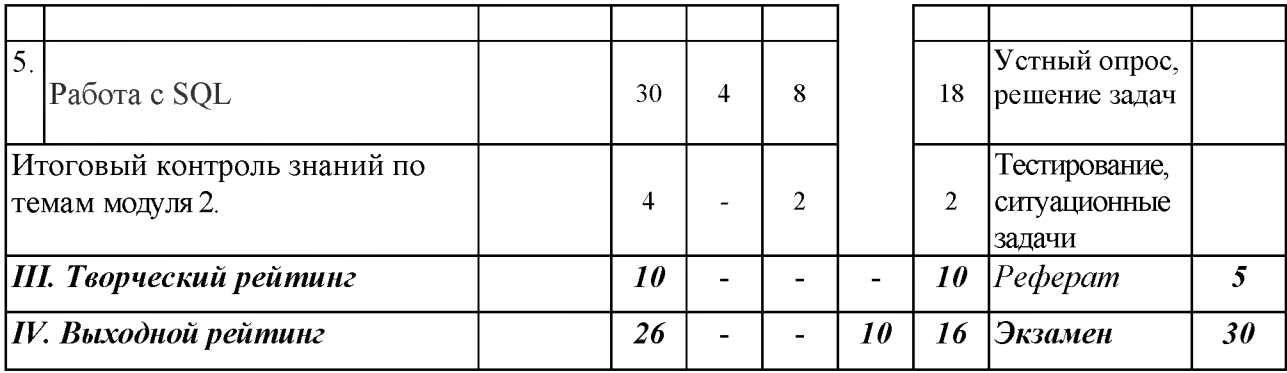

### *5.2. Оценка знаний студента*

### *5.2.1. Основные принципы рейтинговой оценки знаний*

Оценка знаний по дисциплине осуществляется согласно положению «О единых требованиях к контролю и оценке результатов обучения: Методические рекомендации по практическому применению модульно-рейтинговой системы обучения».

Уровень развития компетенций оценивается с помощью рейтинговых баллов.

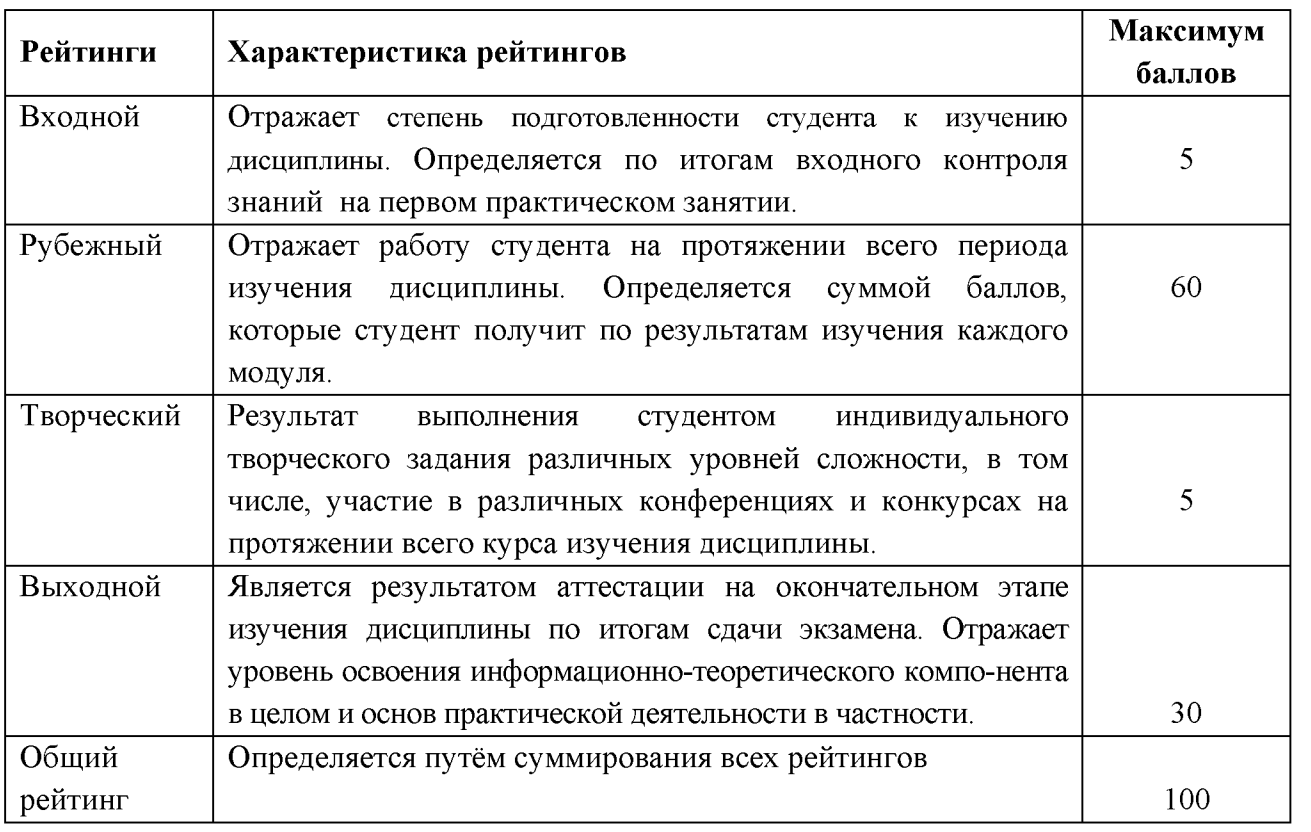

Итоговая оценка компетенций студента осуществляется путём

### автоматического перевода баллов общего рейтинга в стандартные оценки.

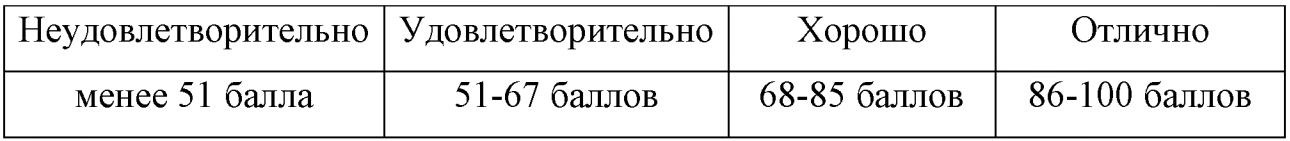

### *5.2.2 Критерии оценки студента на экзамене*

На экзамене студент отвечает в письменно-устной форме на вопросы экзаменационного билета (2 вопроса и задача).

Количественная оценка на экзамене определяется на основании следующих критериев:

• оценку «отлично» заслуживает студент, показавший всестороннее систематическое и глубокое знание учебно-программного материала, умение свободно выполнять задания, предусмотренные программой, усвоивший основную и знакомый с дополнительной литературой, рекомендованной программой; как правило, оценка «отлично» выставляется студентам, усвоившим взаимосвязь основных понятий дисциплины и их значение для приобретаемой профессии, проявившим творческие способности в понимании, изложении и использовании учебно-программного материала;

• оценку «хорошо» заслуживает студент, обнаруживший полное знание учебно-программного материала, успешно выполняющий предусмотренные в программе задания, усвоивший основную литературу, рекомендованную в программе; как правило, оценка «хорошо» выставляется студентам, показавшим систематический характер знаний по дисциплине и способным к их самостоятельному пополнению и обновлению в ходе дальнейшей учебной работы и профессиональной деятельности;

• оценку «удовлетворительно» заслуживает студент, обнаруживший знания основного учебно-программного материала в объеме, необходимом для дальнейшей учебы и предстоящей работы по профессии, справляющийся с выполнением заданий, предусмотренных программой, знакомый с основной литературой, рекомендованной программой; как правило, оценка «удовлетворительно» выставляется студентам, допустившим погрешности в ответе на экзамене и при выполнении экзаменационных заданий, но обладающим необходимыми знаниями для их устранения под руководством преподавателя;

• оценка «неудовлетворительно» выставляется студенту, обнаружившему проблемы в знаниях основного учебно-программного материала, допустившему принципиальные ошибки в выполнении предусмотренных программой заданий; как правило, оценка «неудовлетворительно» ставится студентам, которые не могут продолжать обучение или приступить к профессиональной деятельности по окончании вуза без дополнительных занятий по соответствующей дисциплине.

• *5.3. Фонд оценочных средств. Типовые контрольные задания или иные материалы*, *необходимые для оценки формируемых компетенций по дисциплине* (приложение 2)

## **VI. УЧЕБНО - МЕТОДИЧЕСКОЕ И ИНФОРМАЦИОННОЕ ОБЕСПЕЧЕНИЕ ДИСЦИПЛИНЫ**

### **6.1 Основная учебная литература**

1. Ткаченко, О.Н. Взаимодействие пользователей с интерфейсами информационных систем для мобильных устройств: исследование опыта : учебное пособие /Ткаченко О.Н. — М. : Магистр : ИНФРА-М, 2018.— 152 с. [Электронный ресурс] - Режим доступа: [http ://znanium. com/catalog/product/937425](http://znanium.com/catalog/product/937425)

### **6.2 Дополнительная литература**

- 1. Прохоренок Н.А. Основы Java: Самоучитель Учебное пособие / Прохоренок H. А. - СПб:БХВ-Петербург, 2017. - 704 с.. [Электронный ресурс] - Режим до ступа[: http ://znanium. com/catalog/product/978545](http://znanium.com/catalog/product/978545)
- 2. Кузин А.В. Основы программирования на языке Objective-C для iOS : учеб. пособие / А.В. Кузин, Е.В. Чумакова. — М. : ИНФРА-М, 2017. — 118 с. [Электронный ресурс] – Режим доступа: [http ://znanium. com/catalog/product/648396](http://znanium.com/catalog/product/648396)

### **6.3. Учебно-методическое обеспечение самостоятельной работы обучающихся по дисциплине**

Самостоятельная работа студентов заключается в инициативном поиске информации о наиболее актуальных проблемах, которые имеют большое практическое значение и являются предметом научных дискуссий в рамках изучаемой дисциплины.

Самостоятельная работа планируется в соответствии с календарными планами рабочей программы по дисциплине и в методическом единстве с тематикой учебных аудиторных занятий.

Самостоятельную работу студента поддерживает электронная информационная среда ВУЗа, доступ к которо[й http://do.belgau.edu.ru](http://do.belgau.edu.ru/) (логин, пароль студента)

### *6.3.1. Методические указания по освоению дисциплины*

Игнатенко, В.А. Методические указания по самостоятельной работе студентов [Электронный ресурс]/ В.А. Игнатенко, В.Л. Михайлова// Изд. Белгородский ГАУ. 2015. 42 с.

### *6.3.2. Видеоматериалы*

I. [https://www.youtube.com/watch?v=-](https://www.youtube.com/watch?v=-7sCE6ob70U&list=PLrCZzMib1e9obOz5K695ugYuiOOCBciEi)

[7sCE6ob70U&list=PLrCZzMib1e9obOz5K695ugYuiOOCBciEi](https://www.youtube.com/watch?v=-7sCE6ob70U&list=PLrCZzMib1e9obOz5K695ugYuiOOCBciEi)

2. [https://www.youtube.com/watch?v=gn9udd2f9jk&list=PLhlTilzRdxykd4cTjksc](https://www.youtube.com/watch?v=gn9udd2f9jk&list=PLhlTilzRdxykd4cTjkscMUrGNvNoGklIK) [MUrGNvNoGklIK](https://www.youtube.com/watch?v=gn9udd2f9jk&list=PLhlTilzRdxykd4cTjkscMUrGNvNoGklIK)

3. [https://www.youtube.com/watch?v=IVdMNHWWSYw&list=PLlb7e2G7aSpTAB](https://www.youtube.com/watch?v=IVdMNHWWSYw&list=PLlb7e2G7aSpTABCq2ifA8dac39QuxbR1K) Cq2ifA8dac39OuxbR1K

### *6.3.3 Печатные периодические издания*

1. ЭКОНОМИКА, СТАТИСТИКА И ИНФОРМАТИКА. ВЕСТНИК УМО

2. Журнал «Информационные системы и технологии» [http ://oreluniver.ru/ science/ioumal/isit/archive](http://oreluniver.ru/science/journal/isit/archive)

3. Журнал «Вестник российской сельскохозяйственной науки»

4. Журнал «Достижения науки и техники АПК»

### **6.4. Ресурсы информационно-телекоммуникационной сети «Интернет», современные профессиональные базы данных, информационные справочные системы**

1. Информационный портал программирование для Android [https://metanit.com/iava/android/](https://metanit.com/java/android/)

2. Профессиональная база данных и информационно справочная система по официальной технической документации для разработчиков под О[С Microsoft](https://ru.wikipedia.org/wiki/Microsoft_Windows) [Windows](https://ru.wikipedia.org/wiki/Microsoft_Windows)<https://msdn.microsoft.com/ru-ru>

3. Профессиональная база данных и информационно справочная система по официальной технической документации для разработчиков под О[С Microsoft](https://ru.wikipedia.org/wiki/Microsoft_Windows) [Windows](https://ru.wikipedia.org/wiki/Microsoft_Windows)<https://technet.microsoft.com/ru-ru>

### **6.5. Перечень программного обеспечения, информационных технологий**

- 1. Операционная система Windows;
- 2. Пакет программ Microsoft Office;
- 3. SunRav программа для тестирования;
- 4. AndroidStudio бесплатное ПО.

### **VII. МАТЕРИАЛЬНО-ТЕХНИЧЕСКОЕ ОБЕСПЕЧЕНИЕ ДИСЦИПЛИНЫ**

Для преподавания дисциплины используются:

1. учебная аудитория лекционного типа, оборудованная мультимедийным оборудованием для демонстрации презентаций;

2. компьютерный класс для проведения лабораторно - практических занятий.

3. помещение для самостоятельной работы обучающихся, оснащенное компьютерной техникой с подключением к сети Интернет и электронной информационно-образовательной среде ВУЗа.

4. Лаборатория прикладной информатики и информационных технологий.

#### **VIII. ПРИЛОЖЕНИЯ**

*Приложение 1*

#### **СВЕДЕНИЯ О ДОПОЛНЕНИИ И ИЗМЕНЕНИИ РАБОЧЕЙ ПРОГРАММЫ ДИСЦИПЛИНЫ НА 201 / 201 УЧЕБНЫЙ ГОД**

Разработка мобильных приложений

дисциплина(модуль)

09.03.03 Прикладная информатика

направление подготовки/специальность

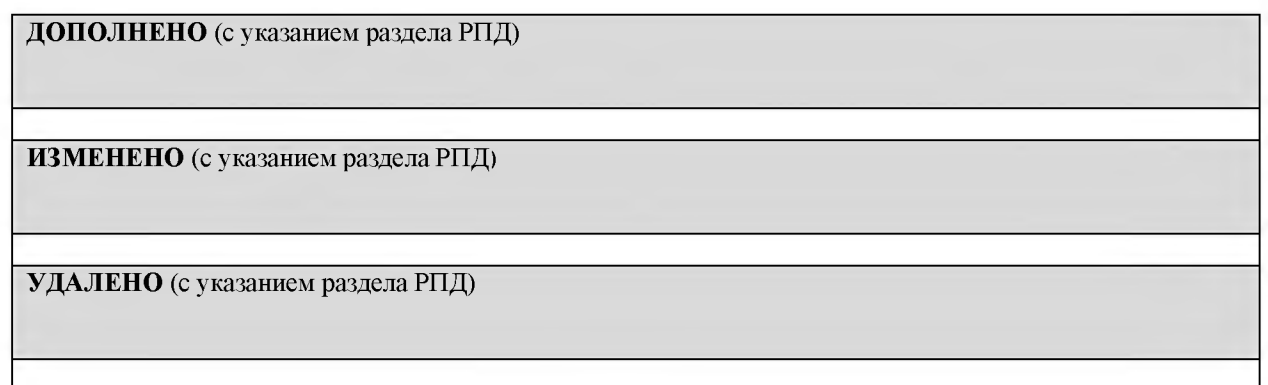

### Реквизиты протоколов заседаний кафедр, на которых пересматривалась программа

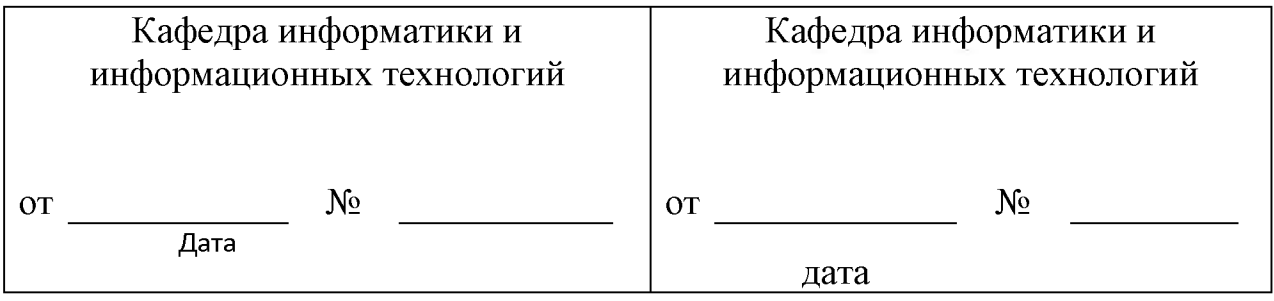

Методическая комиссия инженерного факультета

« $\longrightarrow$  201 года, протокол №

Председатель методической комиссии Слободюк А.П.

Декан инженерного факультета Стребков С.В.

« » 201 г.

Согласовано: Aupencop 000 Mal Luya 2018 г. LOW cerolle Verponel M.U. тодпись MATPHUA MATRICA"LTL

### ФОНД ОЦЕНОЧНЫХ СРЕДСТВ для проведения промежуточной аттестации обучающихся

по дисциплине Разработка мобильных приложений Направление подготовки 09.03.03 Прикладная информатика Профиль «Прикладная информатика в АПК»

Майский, 2018

#### 1. Перечень компетенций с указанием этапов их формирования в процессе освоения образовательной программы

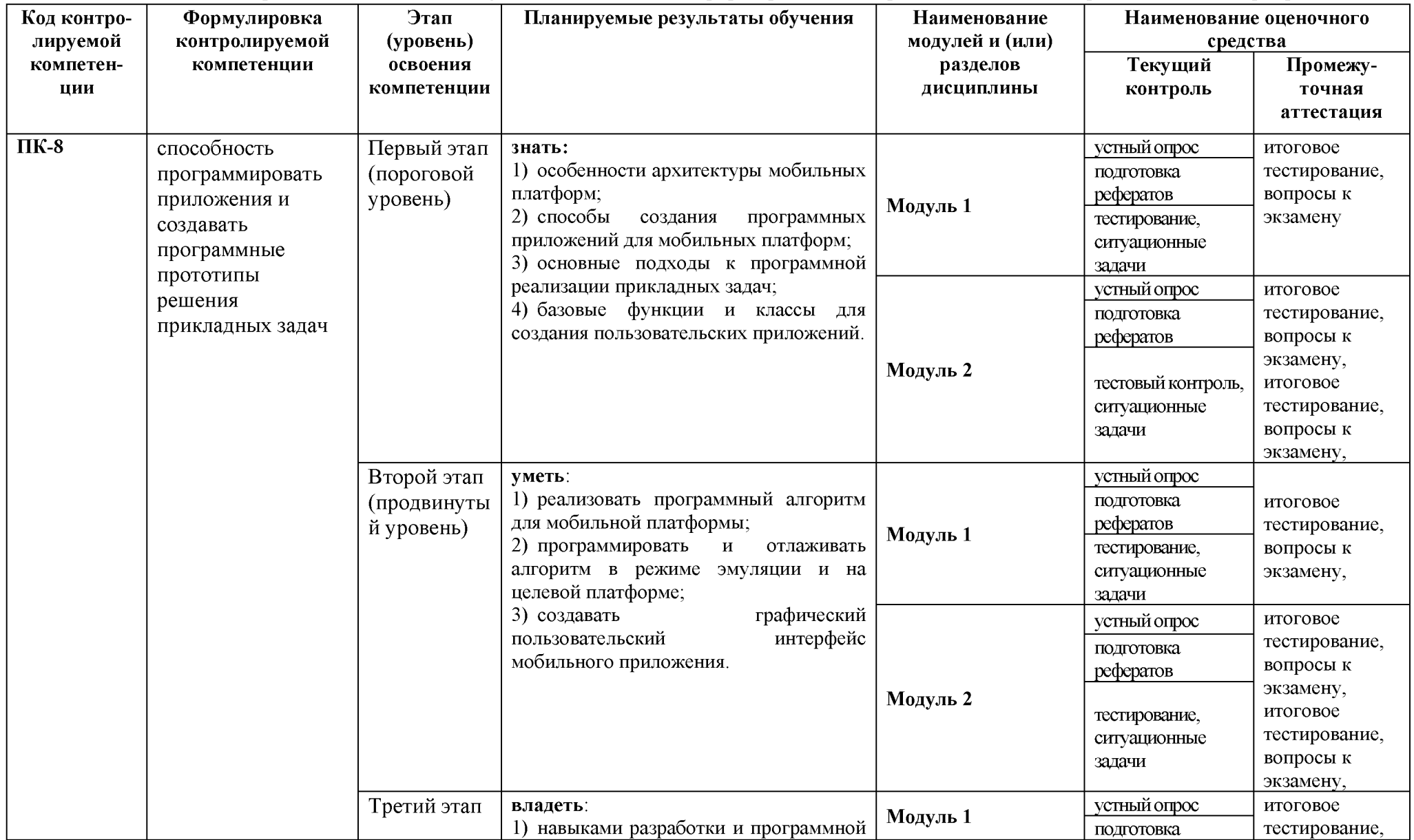

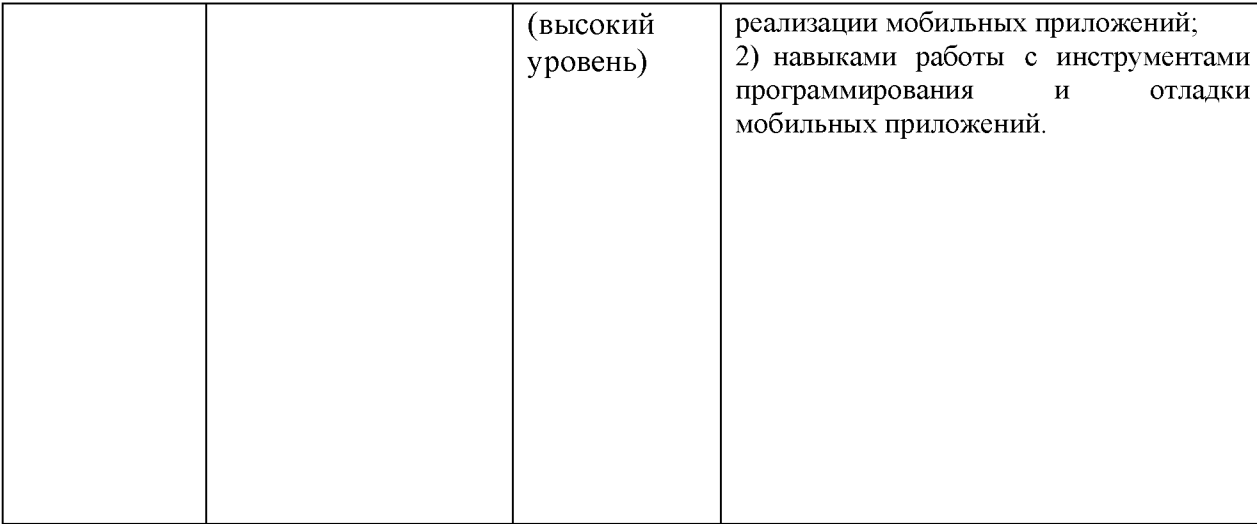

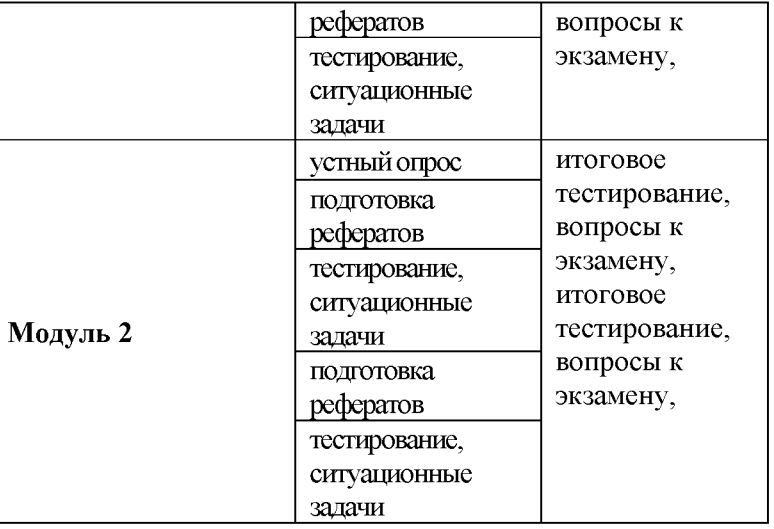

### 2. Описание показателей и критериев оценивания компетенций на различных этапах их формирования, описание шкал оценивания

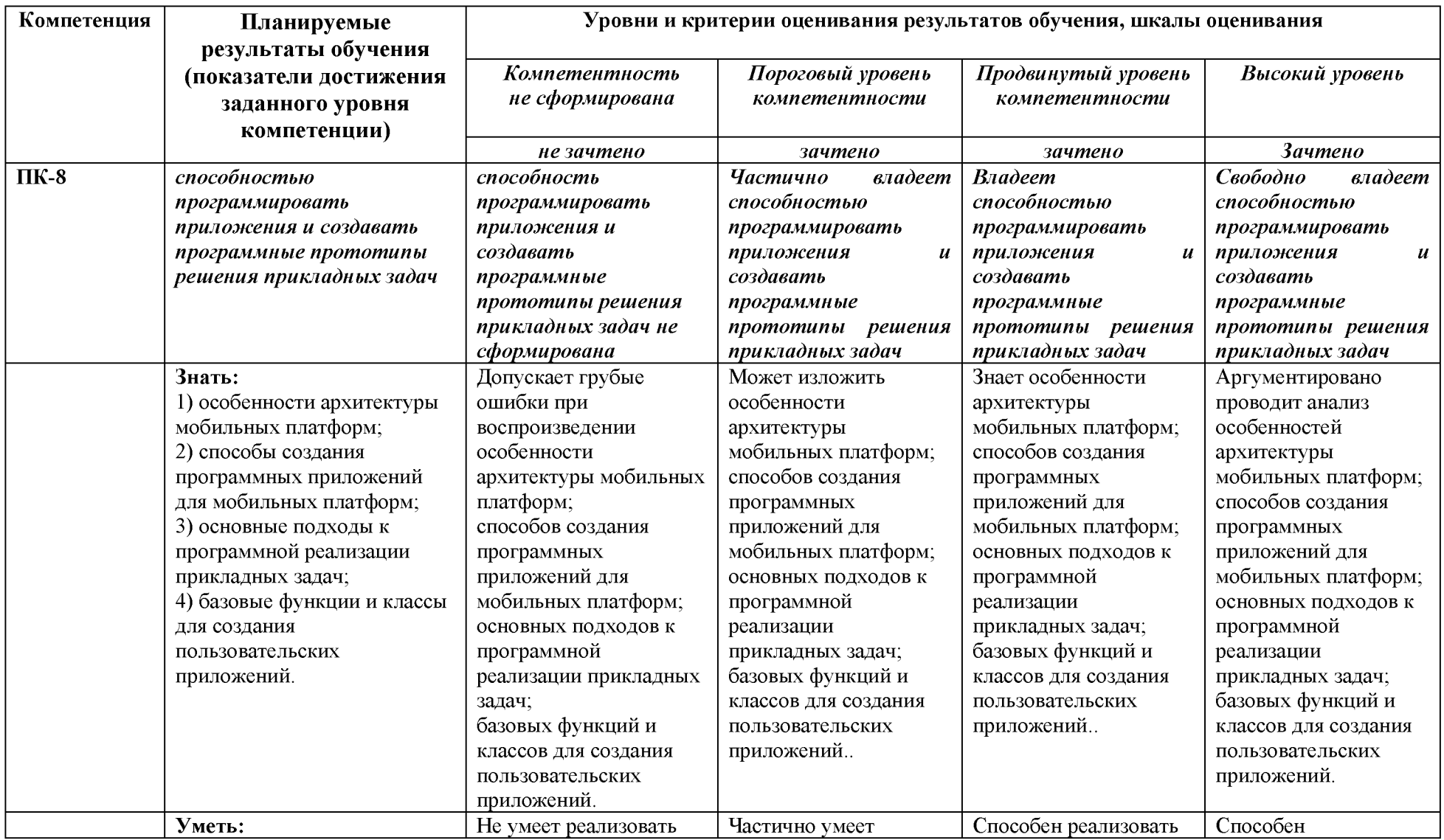

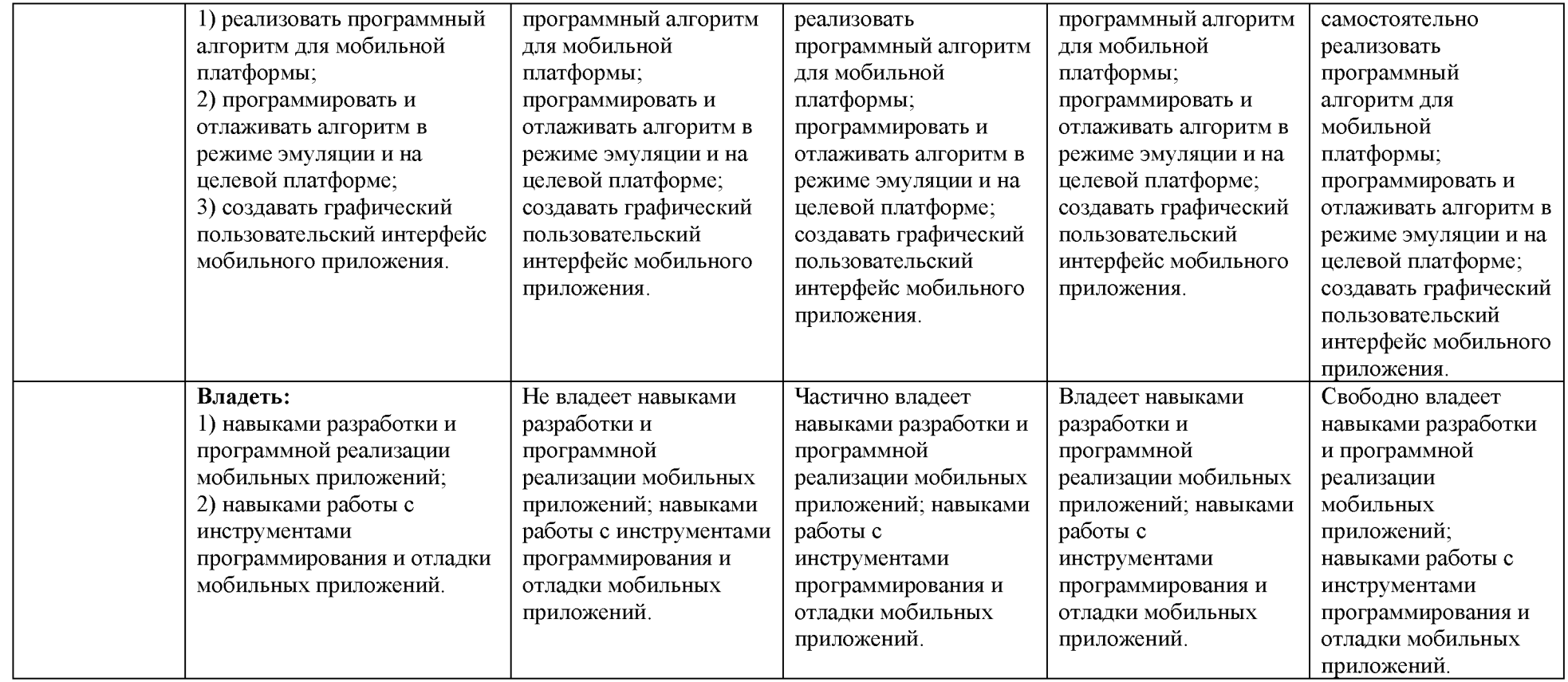

#### $5.$ Типовые контрольные задания или иные материалы, необходимые для оценки знаний, умений, навыков и (или) опыта деятельности, характеризующих этапы формирования компетенций в процессе освоения образовательной программы

### 3.1. Первый этап (пороговой уровень)

ЗНАТЬ (помнить и понимать): студент помнит, понимает и может продемонстрировать широкий спектр фактических, концептуальных, процедурных знаний.

#### 5.1.1. Перечень вопросов для определения входного рейтинга

- 1. История возникновения мобильных операционных систем
- 2. Основные этапы становления рынка мобильных приложений
- 3. Современное состояние рынка мобильных приложений
- 4. Классификация видов мобильных приложений
- 5. Преимущества использования мобильных приложений в сравнении с веб-приложениями
- 6. Недостатки использования мобильных приложений в сравнении с десктопными приложениями
- 7. Инструментальные среды разработки мобильных приложений для операционной системы Apple iOS
- 8. Инструментальные среды разработки мобильных приложений для операционной системы Android
- 9. Инструментальные среды разработки мобильных приложений для операционной системы **Windows Phone**
- 10. Структура операционной системы iOS
- 11. Структура операционной системы Android
- 12. Структура приложения iOS
- 13. Структура приложения Android
- 14. Основные требования к интерфейсу приложений iOS
- 15. Основные требования к интерфейсу приложений Android

#### 5.1.2. Перечень вопросов к экзамену

- Программный стек Android. Виртуальная машина Dalvik  $1.$
- $2.$ Архитектура Android-приложений.
- Четыре пункта философии разработки приложений под Android.  $3<sub>1</sub>$
- $\overline{4}$ . Приемы для улучшения производительности и уменьшения потребления памяти для приложений Android.
- $5<sub>1</sub>$ Основные составляющие манифеста приложения.
- 6. Жизненный цикл мобильного приложения.
- $7<sub>1</sub>$ Разработка интерфейсов, не зависящих от разрешения и плотности пикселов.
- $8<sub>1</sub>$ Intentsu Activities. Принципы работы Intent-фильтров.
- 9. Адаптеры и привязка данных.
- 10. Работа с интернет-ресурсами.
- 11. Диалоговые окна: создание и использование.
- 12. Курсоры, ContentValues. Получение данных из SQLite.
- 13. Фоновые службы, toast-уведомления и сигнализация.
- 14. Геолокационные и картографические сервисы: конфигурирование и использование.
- 15. Сенсорные датчики. Sensormanager
- 16. Анимация и спецэффекты.
- 17. Акселерометр, датчик ориентации и компас: регулировка и программные функции.
- 18. Межпроцессное взаимодействие. Язык AIDL.
- 19. Основные права и полномочия для запуска приложений на устройстве.
- 20. Работа с настройками сотовой сети, подключение голосовых услуг, получение и отправка коротких сообщен

#### 3.2. Второй этап (продвинутый уровень)

(применять, анализировать, оценивать, синтезировать): уметь использовать **УМЕТЬ** изученный материал в конкретных условиях и в новых ситуациях; осуществлять декомпозицию объекта на отдельные элементы и описывать то, как они соотносятся с целым, выявлять структуру объекта изучения; оценивать значение того или иного материала - научнотехнической информации, исследовательских данных и т. д.; комбинировать элементы так, чтобы получить целое, обладающее новизной

### 3. 2.1. Тестовые залания

Ядро какой операционной системы использовалось в качестве базы для ОС Android? 1. **Вариант 1 Linux** Вариант 2 OS/2 Вариант 3 Mac OS Вариант 4 Windows

 $2.$ Какой движок баз данных используется в ОС Android? Вариант 1 DBM **Вариант 2 SOLite** Вариант 3 InnoDB Вариант 4 MyISAM

 $3<sub>l</sub>$ Какой компонент архитектуры Android позволяет любому приложению использовать уже реализованные возможности других приложений, к которым разрешен доступ?

**Вариант 1 Application Framework** Вариант 2 Linux Kernel Вариант 3 Applications Вариант 4 Libraries & Android Runtime

Инструмент разработки, позволяющий адаптировать код С/С++ для работы на  $\overline{4}$ . Android, это -

Вариант 1 Google Android SDK (ADT Bundle) Вариант 2 Marmalade SDK Вариант 3 Intel\* Software Manager **Вариант 4 Android NDK** 

Чем являются Eclipse и IDEA? 5.

Вариант 1 АРІ (интерфейс прикладного программирования) Вариант 2 IDE (интегрированная среда разработки) Вариант 3 SDK (набор средств разработки) Вариант 4 ADT (инструменты разработки под Android)

6. К проблемам разработки под ОС Android можно отнести:

Вариант 2 ненадежную изоляцию ядра системы от выполняемых приложений Вариант 3 все варианты ответа верны

Вариант 4 большое разнообразие устройств, невозможность проверки приложения на всех

#### К преимуществам среды разработки Intel XDK можно отнести: 7.

Вариант 1 легкость разработки кроссплатформенных приложений

#### Вариант 2 все варианты ответа верны

Вариант 3 наличие облачного хранилища для разработанных приложений

Вариант 4 наличие собственного эффективного эмулятора

### **8. Среда разработки Intel XDK поддерживает следующие языки программирования:**

Вариант 1 C++ Вариант 2 C# Вариант 3 Java Вариант 4 JavaScript

**9. Для запуска приложений, разработанных в Android IDE, необходимо:** (Ответ считается верным, если отмечены все правильные варианты ответов.) **Вариант 1 настроить среду и запустить проект на устройстве** Вариант 2 запустить виртуальную машину с установленной ОС Android **Вариант 3 настроить компьютер (для Windows необходимо установить нужный драйвер вручную, нужны права администратора) Вариант 4 настроить устройство (включить режим отладки по USB)**

**10. Не является средством разработки под Android: Вариант 1 ProGuard** Вариант 2 Device Monitor Вариант 3 AVD Manager Вариант 4 SDK Manager

**11. С какой целью был создан Open Handset Alliance?** Вариант 1 писать историю развития ОС Android Вариант 2 продавать смартфоны под управлением Android **Вариант 3 разрабатывать открытые стандарты для мобильных устройств** Вариант 4 рекламировать смартфоны под управлением Android

#### **12. Какое название получила версия Android 4.4?**

Вариант 1 Krispy Kreme Вариант 2 kream-karamel Вариант 3 kitekat **Вариант 4 Kit Kat**

### **13. С какой целью инструмент Intel\* Hardware Accelerated Execution Manager (Intel\* HAXM) используется в среде разработки Intel\* Beacon Mountain?**

#### **Вариант 1 для ускорения работы эмулятора в среде разработки**

Вариант 2 для эффективного распараллеливания С++ мобильных приложений Вариант 3 для оптимизированной обработки данных и изображений Вариант 4 для оптимизации загрузки системы при использовании процедур OpenGL

#### **14. С какой целью инструмент Intel\* Graphics Performance Analyzers (Intel\* GPA) System Analyzer используется в среде разработки Intel\* Beacon Mountain?**

Вариант 1 позволить разработчикам эффективно распараллелить  $C++$  мобильные приложения **Вариант 2 позволить разработчикам оптимизировать загруженность системы при использовании процедур OpenGL**

Вариант 3 для ускорения работы эмулятора в среде разработки

Вариант 4 для оптимизированной обработки данных и изображений

**15. Тестирование на реальных устройствах приложений, разработанных в Intel XDK** Вариант 1 невозможно

Вариант 2 можно проводить, установив на устройство специальную программу или собрав проект и установив результат сборки на устройство

Вариант 3 можно проводить, установив на устройство специальную программу Вариант 4 можно проводить, собрав проект и установив результат сборки на устройство

#### **16. Эмулятор среды разработки Intel XDK:**

Вариант 1 не требует больших системных ресурсов

Вариант 2 позволяет проверить работу приложений, использующих акселерометр

Вариант 3 позволяет моделировать исполнение приложение на ряде устройств

Вариант 4 все варианты ответа верны

#### **17. Intel XDK поддерживает разработку под:**

Вариант 1 JavaFX Mobile Вариант 2 Apple iOS, BlackBerry OS **Вариант 3 Android, Apple iOS, Microsoft Windows 8, Tizen** Вариант 4 MtkOS, Symbian OS, Microsoft Windows 8

**18. Какая графическая библиотека входит в набор библиотек ОС Android?** Вариант 1 OpenCV Вариант 2 DirectX **Вариант 3 Open GL** Вариант 4 OpenCL

**19. Приложения, не имеющие GUI и выполняющиеся в фоновом режиме - это** Вариант 1 Intents

Вариант 2 Content Providers Вариант 3 Activities **Вариант 4 Services**

**20. Удобное средство обмена между двумя NFC-устройствами:** Вариант 1 Wi-Fi Direct Вариант 2 Dalvik

**Вариант [3 AndroidBeam](http://en.wikipedia.org/wiki/Android_Beam)** Вариант 4 Bluetooth

#### **21. Преимуществом эмуляторов является:**

Вариант 1 невозможность полноценной отладки Вариант 2 необходимость дополнительных системных ресурсов **Вариант 3 низкая стоимость**

Вариант 4 медленный запуск

#### **22. Фоновые приложения ...**

**Вариант 1 после настройки не предполагают взаимодействия с пользователем, большую часть времени находятся и работают в скрытом состоянии**

Вариант 2 небольшие приложения, отображаемые в виде графического объекта на рабочем столе

Вариант 3 выполняют свои функции и когда видимы на экране, и когда скрыты другими приложениями

Вариант 4 большую часть времени работают в фоновом режиме, однако допускают взаимодействие с пользователем и после настройки

**23. Какая папка в структуре Android-приложения содержит файлы с исходным кодом на языке Java?**

Вариант 1 gen **Вариант 2 src** Вариант 3 bin Вариант 4 res

#### **24. Приложение какого вида имеет смысл использовать для отображения динамической информации, такой как заряд батареи, прогноз погоды, дата и время?**

Вариант 1 фоновое приложение Вариант 2 приложение переднего плана **Вариант 3 виджет** Вариант 4 смешанное приложение

**25. Что находится в папке gen?**

Вариант 1 ресурсы приложения Вариант 2 аудио файлы Вариант 3 изображения **Вариант 4 автоматически сгенерированные java-файлы**

**26. Каждый приемник широковещательных сообщений является наследником класса ...**

Вариант 1 ContentProvider **Вариант 2 BroadcastReceiver** Вариант 3 ViewReceiver Вариант 4 IntentReceiver

#### **27. Выберите верные утверждения относительно объекта-намерения (Intent).**

**Вариант 1 представляет собой структуру данных, содержащую описание операции, которая должна быть выполнена, и обычно используется для запуска активности или сервиса**

**Вариант 2 используются для передачи сообщений между основными компонентами приложений**

Вариант 3 используется для получения инструкций от пользователя Вариант 4 используется для передачи сообщений пользователю

### **28. Какие методы может использовать активность для запуска сервиса? Вариант 1 bindService()**

Вариант 2 openService() **Вариант 3 startService()** Вариант 4 createService()

**29. Выберите верную последовательность действий, необходимых для создания в приложении контент-провайдера.**

**Вариант 1 Проектирование способа хранения данных; Создание класса-наследника от класса ContentProvider; Определение строки авторизации провайдера, URI для его строк и имен столбцов**

Вариант 2 Создание класса наследника от класса ContentProvider; Заполнение контентпровайдера данными; Определение способа работы с данными

Вариант 3 Проектирование способа хранения данных; Определение способа организации данных; Определение способа работы с данными

Вариант 4 Создание класса наследника от класса ContentProvider; Определение способа организации данных; Заполнение контент-провайдера данными

**30. Какой метод вызывается системой в случае, когда активность теряет фокус? Вариант 1 onPause()** Вариант 2 onRestart() Вариант 3 onDestroy() Вариант 4 onStop()

### **31. Какой вид компоновки определяет табличный способ расположения компонентов графического интерфейса пользователя в приложениях под Android?**

**Вариант 1 TableLayout**

Вариант 2 RowLayout

Вариант 3 GridBagLayout

Вариант 4 GridLayout

32.

**Дизайн или проектирование интерфейса для графических дизайнеров:**

Вариант 1 передача информации о поведении посредством ожидаемого назначения Вариант 2 прозрачность и понятность информации Вариант 3 тон, стиль, композиция, которые являются атрибутами бренда **Вариант 4 все варианты ответа верны**

#### **33. Следующие утверждения верны:**

Вариант 1 текстура бесполезна для передачи различий или привлечения внимания Вариант 2 люди легко воспринимают контрастность Вариант 3 восприятие направления затруднено при больших размерах объектов **Вариант 4 все варианты ответа верны**

#### **34. Элементы управления "Радиокнопки":**

Вариант 1 должны иметь квадратную форму **Вариант 2 должны иметь круглую форму** Вариант 3 не должны иметь круглую форму Вариант 4 могут иметь любую форму

#### **35. Какое средство организации интерфейса помогает визуально уравновесить элементы?**

Вариант 1 сетка Вариант 2 выравнивание Вариант 3 логический маршрут Вариант 4 симметрия

#### **36. При создании справочной системы необходимо:**

Вариант 1 использовать всплывающие подсказки

Вариант 2 создать руководство по "быстрому старту"

#### **Вариант 3 все вышеперечисленное**

Вариант 4 учитывать, что она не должна становиться костылем для продукта

#### **37. К элементам ввода относят:**

Вариант 1 ограничивающие элементы ввода Вариант 2 ползунки Вариант 3 счетчики **Вариант 4 все вышеперечисленное**

#### **38. Нижняя панель (Navigation Bar) предназначена**

Вариант 1 для вывода времени Вариант 2 для вывода уровня заряда батареи Вариант 3 для вывода уровня сигнала сотовой сети **Вариант 4 для навигации на тех устройствах, которые не имеют аппаратных навигационных клавиш**

#### **39. Один DP равен:**

#### **Вариант 1 одному пикселю на экране типа MDPI** Вариант 2 0,5 дюйма Вариант 3 300 dpi Вариант 4 0,3 мм

#### **40. Возможны следующие виды списков - элементов управления**

(Ответ считается верным, если отмечены все правильные варианты ответов.) Вариант 1 комбо-списки Вариант 2 a и b Вариант 3 раскрывающие списки Вариант 4 нумерованные списки

#### **41. Возможность прокрутки сеток стоит осуществлять**

Вариант 1 только по горизонтали Вариант 2 по горизонтали и по вертикали **Вариант 3 по горизонтали или по вертикали** Вариант 4 только по вертикали

#### **42. Текстовые гиперссылки при программировании для мобильных устройств:**

#### **Вариант 1 стоит использовать в исключительных случаях**

Вариант 2 стоит использовать для перехода между окнами приложения Вариант 3 все варианты ответа неверны Вариант 4 стоит использовать повсеместно

#### **43. Какое визуальное свойство является самым главным в определении сущности объекта?**

Вариант 1 размер Вариант 2 яркость **Вариант 3 форма** Вариант 4 цвет

#### **44. При проектировании окон приложения необходимо:**

**Вариант 1 интегрировать в рабочее пространство инструменты, используемые наиболее часто**

Вариант 2 для каждой функции делать отдельное диалоговое окно Вариант 3 все вышеперечисленное Вариант 4 позволять диалоговому окну оперировать только с одной функцией

#### **45. Примерами комбо-элементов не являются:**

Вариант 1 комбо-список Вариант 2 все вышеперечисленное **Вариант 3 комбо-поле** Вариант 4 комбо-кнопка

#### **46. К традиционным типографическим инструментам не относят**

**Вариант 1 цвет** Вариант 2 разреженность

Вариант 3 выравнивание по сетке Вариант 4 масштаб

#### **47. Минимальный размер элемента управления**

Вариант 1 64 dp **Вариант 2 48dp** Вариант 3 32px Вариант 4 30pt

#### **48. Выделяют следующие категории элементов управления:**

Вариант 1 системные элементы управления Вариант 2 все варианты ответа верны Вариант 3 элементы управления интерфейсами **Вариант 4 командные элементы управления**

#### **49. В чем заключается суть структурных шаблонов проектирования?**

Вариант 1 решают проблемы, относящиеся к взаимодействию с функциональными элементами **Вариант 2 решают проблемы, связанные с управлением отображением информации** Вариант 3 определяют тип продукта в отношении к пользователю Вариант 4 все перечисленные

#### **50. Какие элементы управления применяются для действий по настройке?**

Вариант 1 элементы ввода Вариант 2 элементы отображения Вариант 3 командные элементы управления **Вариант 4 элементы выбора**

#### **51. Следующие утверждения не верны:**

Вариант 1 на любом шаге должна быть возможность вернуться назад Вариант 2 если объекты похожи, они должны выполнять сходные действия Вариант 3 картинки работают быстрее, чем слова **Вариант 4 не используйте интерфейсные элементы**

#### **52. Расстояние между элементами управления рекомендуется делать кратным:**

Вариант 1 24dp **Вариант 2 8dp** Вариант 3 4dp Вариант 4 16dp

#### **53. Основные вкладки (FixedTabs) удобны при отображении**

Вариант 1 двух вкладок Вариант 2 от четырех вкладок **Вариант 3 трех и менее вкладок** Вариант 4 трех и более вкладок

#### **54. Объектами информационного дизайна являются**

Вариант 1 диаграммы **Вариант 2 все варианты ответа верны** Вариант 3 инфографика Вариант 4 всевозможные графики

#### **55. Расположение элементов мобильного приложения:**

Вариант 1 влияет на удобство использования

Вариант 2 полезно для передачи иерархии

#### **Вариант 3 все варианты ответа верны**

Вариант 4 полезно для создания пространственных отношений между объектами на экране и объектами реального мира

#### **56. Использование ярлычков для всех панелей сетки и полупрозрачных "занавесок" для неактивных панелей**

Вариант 1 мешает пользователю понять, что скрывается под той или иной панелью

Вариант 2 скрывает от пользователя нужные панели

Вариант 3 нет правильного варианта ответа

**Вариант 4 помогает пользователю быстрее понять, что скрывается под той или иной панелью**

#### **57. Строительные блоки визуального дизайна интерфейсов:**

Вариант 1 цвет **Вариант 2 все варианты ответа верны** Вариант 3 размер Вариант 4 форма

#### **58. Более крупные элементы:**

**Вариант 1 привлекают больше внимания** Вариант 2 привлекают меньше внимания

Вариант 3 размер не влияет на уровень внимания Вариант 4 все варианты ответа верны

#### **59. К элементам управления отображением не относятся:**

Вариант 1 полосы прокрутки Вариант 2 сетки и рамки Вариант 3 разделители **Вариант 4 рукоятки**

#### **60. Выделяют следующие категории плотности экрана для Android-устройств:**

Вариант 1 правильный вариант ответа отсутствует Вариант 2 HDPI, XHDPI, XXHDPI, и XXXHDPI Вариант 3 LDPI, MDPI, HDPI **Вариант 4 LDPI, MDPI, HDPI, XHDPI, XXHDPI, и XXXHDPI**

#### **61. Всплывающие подсказки стоит использовать, когда**

Вариант 1 сообщение является важным и требует немедленного прочтения и ответа Вариант 2 сообщение является важным, однако требует немедленного прочтения, но не ответа Вариант 3 сообщение является важным, однако не требует немедленного прочтения и ответа **Вариант 4 сообщение не требует ответа пользователя, но важно для продолжения его работы**

#### **62. ProgressDialog это:**

Вариант 1 диалоговое окно, которое может содержать заголовок, до трех кнопок, список выбираемых значений или настраиваемое содержимое

Вариант 2 контейнер для создания собственных диалоговых окон

Вариант 3 диалоговое окно с предопределенным интерфейсом, позволяющее выбрать дату или время

#### **Вариант 4 диалоговое окно, содержащее линейку процесса выполнения какого-то действия**

#### **63. DialogFragment это:**

Вариант 1 диалоговое окно, которое может содержать заголовок, до трех кнопок, список выбираемых значений или настраиваемое содержимое

#### **Вариант 2 контейнер для создания собственных диалоговых окон**

Вариант 3 диалоговое окно с предопределенным интерфейсом, позволяющее выбрать дату или время

Вариант 4 диалоговое окно, содержащее линейку процесса выполнения какого-то действия

#### **64. При загрузке приложения первой появляется активность,**

Вариант 1 чье описание первым в лексикографическим порядке

#### **Вариант 2 чье описание находится первым в манифесте**

Вариант 3 чье описание находится последним в манифесте

Вариант 4 правильный вариант ответа отсутствует

#### **65. Для чего предназначен класс ListActivity?**

Вариант 1 для создания нового листа

#### **Вариант 2 для создания активности, основным элементом которой является список**

Вариант 3 для создания обычной активности

Вариант 4 для создания активности, основным элементом которой является таблица

#### **66. Интерфейс Adapter позволяет:**

### **Вариант 1 связывать список и названия его элементов**

Вариант 2 оптимизировать процесс зарядки телефона

Вариант 3 обрабатывать нажатия

Вариант 4 адаптировать приложение к любой версии Android SDK

#### **67. Для создания собственных диалоговых окон используют контейнер:**

Вариант 1 AlertDialog Вариант 2 ProgressDialog **Вариант 3 DialogFragment**

Вариант 4 DatePickerDialog

#### **68. Можно ли создать диалоговое окно без управляющих кнопок?**

Вариант 1 нет, ни в коем случае

Вариант 2 да, если у него отсутствует содержательная часть

Вариант 3 нет, диалоговое окно должно содержать от одной до трех кнопок

**Вариант 4 да, если элементы содержательной части являются кликабельными**

#### **69. Заголовок диалогового окна:**

Вариант 1 генерируется автоматически

Вариант 2 является обязательным элементом

#### **Вариант 3 является необязательным элементом**

Вариант 4 является необязательным элементом, если отсутствуют содержательная часть и управляющие кнопки

#### **70. Шаблон Fixed Tabs + Swipe позволяет переключаться между вкладками:**

Вариант 1 только с помощью кнопок

Вариант 2 только с помощью перелистывания

#### **Вариант 3 как с помощью кнопок, так и с помощью перелистывания**

Вариант 4 не позволяет переключаться между вкладками

#### **3.2.2.Темы рефератов**

- 1. Искусственный интеллект в играх
- 2. Публикация Android-приложения на Google Play
- 3. Создание и изменение баз данных SQLite через Android-приложение.
- 4. Жизненный цикл мобильного приложения
- 5. Работа с интернет-ресурсами.
- 6. Геолокационные и картографические сервисы: конфигурирование и использование
- 7. Сенсорные датчики. Sensormanager Акселерометр, датчик ориентации и компас: регулировка и программные функции
- 8. Недостатки использования мобильных приложений в сравнении с десктопными приложениями.
- 9. Инструментальные среды разработки мобильных приложений для операционной системы Apple iOS
- 10. Инструментальные среды разработки мобильных приложений для операционной системы Android
- 11. Инструментальные среды разработки мобильных приложений для операционной системы Windows Phone
- 12. .Структура операционной системы iOS

#### 3.3 Третий этап (высокий уровень)

ВЛАДЕТЬ навыками по применению теоретических и практических знаний и умений при решении ситуационных задач, практической направленности по дисциплине.

#### 3.3.1. Ситуационные задачи

#### Задание 1.

Создатьновый проект, написать программу, которая выводит в элемент TextView надпись, введённую пользователем в текстовом поле EditText после нажатия на кнопку Button. Помимо этого в Activity должен быть TextView с ФИО студента и группой. Запустить на эмуляторе иубедиться, что всё работает.

#### Задание 2.

Создать приложение, которое состоит из нескольких activities. Первое activity содержит элемент TextView с названием или номером activity, текстовое поле EditText для ввода какой-то информации, кнопку Button с названием "Next" или "Перей-ти на 2 activity/экран/окно" или просто "2". Помимо этого в 1 activity должен быть TextView с ФИО студента и группой. После нажатия на эту кнопку происходит переход на второе activity, где содержится TextView с названием или номером activity, TextView с надписью что-то вроде "В первом окне вы напечатали:" и под ним - ещё один TextView с содержимым EditText с первого activity, и, разумеется, кнопка "1" или "Вернуться на 1 экран" или "Вернуться к вводу текста", нажав на которую пользователь может перейти обратно к 1 activity. Запустить на эмуляторе и убедиться, что всё работает.

#### Залание 3.

Создать приложение, работающее с SharedPreferences и сохраняющее на-стройки, а также работающее с БД SQLite заполняющее БД по нажатию кнопки 1 с помощью EditText, и выводящее все записи этой БД в какой-нибудь интерфейсный элемент ниже с помощью кнопки 2 (в виде списка, datagrid или просто правильно настроенного TextView).

#### Залание 4.

В новом проекте написать приложение, работающее с разными тема-ми/стилями. Сначала создать свой стиль и применить его к какому-нибудь интерфейс-ному элементу, затем - свою тему, которая применяется ко всем интерфейсным элементам. Приложение при этом должно выглядеть нестандартно. запустить на эмуляторе и убедиться, что всё работает. При возникновении ошибок открыть лог (CatLog) внизу, найти первую красную надпись и породить свою тему от той, которая требуется в этом красном сообщении.

#### Задание 5.

Создать пользовательский (свой) список. Например, получить доступ в при-ложении к контактам (Permissions-закладка в AndroidManifest.xml) и скопироватько нтактытелефонав свой список, который отобразить после запуска приложения. Или создать свой список в виде твиттера (картинка+текст), элементы которого просто статиче-ски задать в массиве (как и картинки).

#### Задание 6.

Создать приложение, содержащее анимированные интерфейсные элементы (например, увеличивающиеся при клике на них кнопки, вращающиеся TextView и т.д.).

#### Задание 7.

Создать приложение, отображающее после запуска карты Google или какие-нибудь другие карты.

#### Залание 8.

Создать собственный виджет с настройками. Например, виджет, который от-крывает какой-то сайт (по лекции), адрес которого можно поменять в настройках.

#### Залание 9.

Создать приложение, использующее опциональное меню (меню настроек) и контекстное меню для какого-нибудь интерфейсного элемента. Естественно, выбор

пунктов меню должен что-то менять в интерфейсных элементах или их отображении! Например, очистить поле ввода через контекстное меню, или отобразить невидимые интерфейсные элементы через установку галок в опциональном меню.

#### **Задание 10.**

Создать приложение, отображающее после некоторых действий (нажатия на кнопку, например, или проверки корректности ввода текста в EditText) диалоговое окно,

свидетельствующее об ошибке/информирующее/предупреждающее пользователя о чём-то. **Задание 11.**

Создать приложение, помещающее по нажатию на кнопку какое-то сообщение со звуком в панель уведомлений/статус-панель на эмуляторе.

#### **Задание 12.**

Создать приложение, по нажатию кнопки в котором проигрывается какой-то звук. **Задание 13.**

Создать приложение, при запуске которого проигрывается какое-то видео. **Задание 14.**

Создать приложение, при запуске которого активируется фотокамера теле-фона, производится снимок, и этот снимок помещается в ImageView интерфейса приложения.

#### **3.4. Представления оценочного средства в фонде**

#### **3.4.1. Пример экзаменационного билета**

**ЭКЗАМЕНАЦИОННЫЙ БИЛЕТ № 1**

1. Архитектура Android-приложений.

2 Тестирование

**1. Ядро какой операционной системы использовалось в качестве базы для ОС Android?**

#### **Вариант 1 Linux** Вариант 2 OS/2 Вариант 3 Mac OS Вариант 4 Windows

**2. Какой движок баз данных используется в ОС Android?**

Вариант 1 DBM **Вариант 2 SQLite** Вариант 3 InnoDB Вариант 4 MyISAM

**3. Какой компонент архитектуры Android позволяет любому приложению использовать уже реализованные возможности других приложений, к которым разрешен доступ?**

#### **Вариант 1 Application Framework** Вариант 2 Linux Kernel Вариант 3 Applications Вариант 4 Libraries & Android Runtime

**4. Инструмент разработки, позволяющий адаптировать код С/С++ для работы на Android, это -**

Вариант 1 Google Android SDK (ADT Bundle) Вариант 2 Marmalade SDK Вариант 3 Intel\* Software Manager **Вариант 4 Android NDK**

**5. Чем являются Eclipse и IDEA?**

Вариант 1 АРІ (интерфейс прикладного программирования) Вариант 2 IDE (интегрированная среда разработки) Вариант 3 SDK (набор средств разработки) Вариант 4 ADT (инструменты разработки под Android)

#### 3. Ситуационная задача

Создать приложение, при запуске которого проигрывается какое-нибудь видео.

#### Критерии оценки:

Отлично Хорошо Удовлетворительно Неудовлетворительно

#### 3.4.2 Вопросы для устного опроса (собеседование)

#### Наименование раздела: «Модуль 1»

- С помощью какого ПО создаются мобильные приложения?  $\mathbf{1}$ .
- 2. Как создать мобильное приложение в среде eclipse?
- $3<sub>1</sub>$ Что такое activity?
- $\overline{4}$ . Какова структура файлов для мобильного приложения?
- 5. Какой файл является определяющим для любого мобильного приложения, и что в нём содержится?
- 6. Как сконфигурировать эмулятор в eclipse?
- $7<sup>1</sup>$ Что нужно установить для того, чтобы работать в среде eclipse?
- $8<sub>1</sub>$ Как называется последняя версия ОС Android?
- $9<sub>1</sub>$ Какие мобильные ОС Вы знаете?
- 10. Как создать файл .apk для Вашего мобильного приложения?

#### Наименование раздела: «Модуль 2»

- Вызов приложения из другого приложения в ОС Android  $\mathbf{1}$ .
- $2.$ Проблемы безопасности мобильных операционных систем
- 3. Бизнес-модели распространения мобильных приложений
- $\overline{4}$ . Стратегия размещения приложения на Google Play
- $5<sub>1</sub>$ Стратегия размещения приложения на AppStore
- 6. Сравнительная характеристика современных мобильных операционных систем
- $7.$ **HTML5** и мобильные приложения
- 8. Проблемы совместимости мобильных приложений со старыми версиями операционных систем
- 9. Проектирование мобильных приложений с использованием C++
- 10. Технологии фреймворков в проектировании мобильных приложений
- $11.$ Проблемы масштабирования СУБД в мобильных приложениях

#### Критерии оценки:

- оценка «зачтено» выставляется студенту, если обладает систематизированными знаниями, умениями и навыками по данному разделу дисциплины;

- оценка «не зачтено» выставляется студенту, если он не проявил систематизированных знаний, умений и навыков по данному разделу дисциплины.

#### 3.4.3. Пример ситуационной задачи (или задачи)

#### Задание:

Создать приложение, при запуске которого проигрывается какое-нибудь видео.

#### **3.5. Критерии оценивания контрольных заданий для использования в ФОС дисциплины**

#### **3.5.1. Критерии оценивания тестового задания:**

Тестовые задания оцениваются по шкале: 1 балл за правильный ответ, 0 баллов за неправильный ответ. Итоговая оценка по тесту формируется путем суммирования набранных баллов и отнесения их к общему количеству вопросов в задании. Помножив полученное значение на 100%, можно привести итоговую оценку к традиционной следующим образом:

Процент правильных ответов Оценка

90 - 100% *От 9 до 10 баллов и/или* «отлично»

70 -89 % *От 6 до 8 баллов и/или* «хорошо»

50 - 69 % *От 3 до 5 баллов и/или* «удовлетворительно»

менее 50 % *От 0 до 2 баллов и/или* «неудовлетворительно»

#### **3.5.2. Критерии оценивания реферата (доклада):**

*От 4 до 5 баллов и/или «отлично»:* глубокое и хорошо аргументированное обоснование темы; четкая формулировка и понимание изучаемой проблемы; широкое и правильное использование относящейся к теме литературы и примененных аналитических методов; содержание исследования и ход защиты указывают на наличие навыков работы студента в данной области; оформление работы хорошее с наличием расширенной библиографии; защита реферата (или выступление с докладом) показала высокий уровень профессиональной подготовленности студента;

*От 2 до 3 баллов и/или «хорошо»:* аргументированное обоснование темы; четкая формулировка и понимание изучаемой проблемы; использование ограниченного, но достаточного для проведения исследования количества источников; работа основана на среднем по глубине анализе изучаемой проблемы и при этом сделано незначительное число обобщений; содержание исследования и ход защиты (или выступление с докладом) указывают на наличие практических навыков работы студента в данной области; реферат (или доклад) хорошо оформлен с наличием необходимой библиографии; ход защиты реферата (или выступления с докладом) показал достаточную профессиональную подготовку студента;

*От 1 до 2 баллов и/или «удовлетворительно»:* достаточное обоснование выбранной темы, но отсутствует глубокое понимание рассматриваемой проблемы; в библиографии преобладают ссылки на стандартные литературные источники; труды, необходимые для всестороннего изучения проблемы, использованы в ограниченном объеме; заметна нехватка компетентности студента в данной области знаний; оформление реферата (или доклада) содержит небрежности; защита реферата (или выступление с докладом) показала удовлетворительную профессиональную подготовку студента;

*0 баллов и/или «неудовлетворительно»:* тема реферата (или доклада) представлена в общем виде; ограниченное число использованных литературных источников; шаблонное изложение материала; суждения по исследуемой проблеме не всегда компетентны; неточности и неверные выводы по рассматриваемой литературе; оформление реферата (или доклада) с элементами заметных отступлений от общих требований; во время защиты (или выступления с докладом) студентом проявлена ограниченная профессиональная эрудиция.

#### **3.5.3. Критерии оценивания на ситуационную задачу:**

*От 9 до 10 баллов и/или «отлично»:* студент глубоко и полно владеет методами решения задачи; решение выполнено оптимальным способом; полученное решение соответствует условиям задачи; решение ситуационной задачи носит самостоятельный характер.

*От 6 до 8 баллов и/или «хорошо»:* решение студента соответствует указанным выше критериям, но в ход решения имеет отдельные неточности (несущественные ошибки); однако допущенные при решении ошибки исправляются самим студентом после дополнительных вопросов.

*От 3 до 5 баллов и/или «удовлетворительно»:* студент обнаруживает отсутствие навыков и понимание основных методик решения ситуационной задачи, но решение является

неполным, имеет неточности и существенные ошибки; допущенные при решении ошибки не исправляются самим студентом после дополнительных вопросов.

*От 0 до 2 баллов и/или «неудовлетворительно»:* студент имеет разрозненные, бессистемные знания в области решаемой задачи; не владеет методами и подходами для решения задачи.

#### **3.5.4. Критерии оценки для устного опроса**

- оценка «зачтено» выставляется студенту, если обладает систематизированными знания-ми, умениями и навыками по данному разделу дисциплины;

- оценка «не зачтено» выставляется студенту, если он не проявил систематизированных знаний, умений и навыков по данному разделу дисциплины.

#### **3.5.5. Критерии оценивания на экзамене:**

*От 26 до 30 баллов и/или «отлично»:* студент глубоко и полно владеет содержанием учебного материала и понятийным аппаратом; умеет связывать теорию с практикой, иллюстрировать примерами, фактами, данными научных исследований; осуществляет межпредметные связи, предложения, выводы; логично, показывает глубокие знания при ответах на поставленные вопросы; умеет обосновывать свои суждения и профессиональноличностную позицию по излагаемому вопросу; ответ носит самостоятельный характер.

*От 16 до 25 баллов и/или «хорошо»:* ответ студента соответствует указанным выше критериям, но в содержании имеют место отдельные неточности (несущественные ошибки) при изложении теоретического и практического материала; ответ отличается меньшей обстоятельностью, глубиной, обоснованностью и полнотой; однако допущенные ошибки исправляются самим студентом после дополнительных вопросов экзаменатора.

*От 6 до 15 баллов и/или «удовлетворительно»:* студент обнаруживает знание, умения и навыки основных положений учебного материала, но излагает его неполно, непоследовательно, допускает неточности и существенные ошибки в определении понятий, формулировке положений; при аргументации ответа студент не опирается на основные положения исследовательских документов; не применяет теоретические знания, умения и навыки для объяснения эмпирических фактов и явлений, не обосновывает свои суждения; имеет место нарушение логики изложения; в целом ответ отличается низким уровнем самостоятельности, не содержит собственной профессионально-личностной позиции.

*От 0 до 5 баллов и/или «неудовлетворительно»:* студент имеет разрозненные, бессистемные знания, умения и навыки; не умеет выделять главное и второстепенное; в ответе допускаются ошибки в определении понятий, формулировке теоретических положений, искажающие их смысл; студент беспорядочно и неуверенно излагает материал; не умеет соединять теоретические положения с практикой; не владеет навыками и методами решения ситуационных задач.

#### **4. Методические материалы, определяющие процедуры оценивания знаний, умений, навыков и (или) опыта деятельности, характеризующих этапы формирования компетенций**

Процедура оценки знаний, умений и навыков и (или) опыта деятельности, характеризующих этапы формирования компетенций, производится преподавателем в форме текущего контроля и промежуточной аттестации.

Для повышения эффективности текущего контроля и последующей промежуточной аттестации студентов осуществляется структурирование дисциплины на модули. Каждый модуль учебной дисциплины включает в себя изучение законченного раздела, части дисциплины.

Основными видами текущего контроля знаний, умений и навыков в течение каждого модуля учебной дисциплины являются устный опрос, тестирование, решение ситуационных задач, подготовка рефератов. Студент должен выполнить все контрольные мероприятия, предусмотренные в модуле учебной дисциплины к указанному сроку, после чего преподаватель проставляет балльные оценки, набранные студентом по результатам текущего контроля модуля учебной дисциплины.

Контрольное мероприятие считается выполненным, если за него студент получил оценку в баллах, не ниже минимальной оценки, установленной программой дисциплины по данному мероприятию.

*Экзамен* проводится в устной или письменной форме по утвержденным билетам. Каждый билет содержит по два вопроса, и третьего, вопроса или задачи, или практического задания.

Первый вопрос в экзаменационном билете - вопрос для оценки уровня обученности «знать», в котором очевиден способ решения, усвоенный студентом при изучении дисциплины.

Второй вопрос для оценки уровня обученности «знать» и «уметь», который позволяет оценить не только знания по дисциплине, но и умения ими пользоваться при решении стандартных типовых задач.

Третий вопрос (задача/задание) для оценки уровня обученности «владеть», содержание которого предполагает использование комплекса умений и навыков, для того, чтобы обучающийся мог самостоятельно сконструировать способ решения, комбинируя известные ему способы и привлекая имеющиеся знания.

По итогам сдачи экзамена выставляется оценка.

Критерии оценки знаний обучающихся на экзамене:

• оценка «отлично» выставляется, если обучающийся обладает глубокими и прочными знаниями программного материала; при ответе на все вопросы билета продемонстрировал исчерпывающее, последовательное и логически стройное изложение; правильно сформулировал понятия и закономерности по вопросам; использовал примеры из дополнительной литературы и практики; сделал вывод по излагаемому материалу;

• оценка «хорошо» выставляется, если обучающийся обладает достаточно полным знанием программного материала; его ответ представляет грамотное изложение учебного материала по существу; отсутствуют существенные неточности в формулировании понятий; правильно применены теоретические положения, подтвержденные примерами; сделан вывод; два первых вопроса билета освещены полностью, а третий доводится до логического завершения после наводящих вопросов преподавателя;

• оценка «удовлетворительно» выставляется, если обучающийся имеет общие знания основного материала без усвоения некоторых существенных положений; формулирует основные понятия с некоторой неточностью; затрудняется в приведении примеров, подтверждающих теоретические положения; все вопросы билета начаты и при помощи наводящих вопросов преподавателя доводятся до конца;

• оценка «неудовлетворительно» выставляется, если обучающийся не знает значительную часть программного материала; допустил существенные ошибки в процессе изложения; не умеет выделить главное и сделать вывод; приводит ошибочные определения; ни один вопрос билета не рассмотрен до конца, даже при помощи наводящих вопросов преподавателя.

Основным методом оценки знаний, умений и навыков и (или) опыта деятельности, характеризующих этапы формирования компетенций является балльно-рейтинговая система, которая регламентируется положением «О балльно-рейтинговой системе оценки качества освоения образовательных программ в ФГБОУ ВО Белгородский ГАУ».

Основными видами поэтапного контроля результатов обучения студентов являются: входной контроль, текущий контроль, рубежный (промежуточный) контроль, творческий контроль, выходной контроль (экзамен или вопросы к зачету).

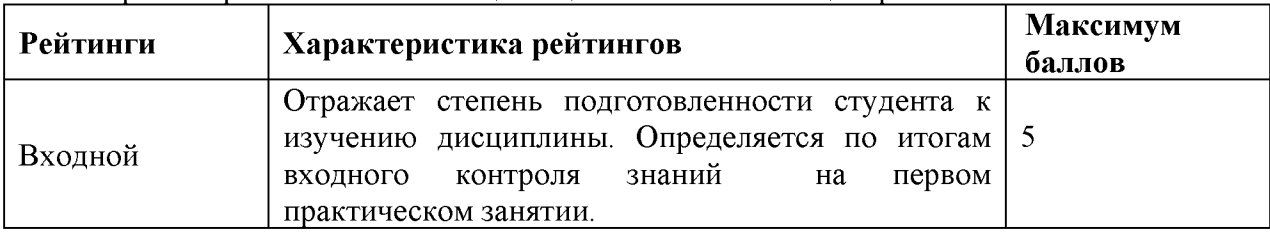

Уровень развития компетенций оценивается с помощью рейтинговых баллов.

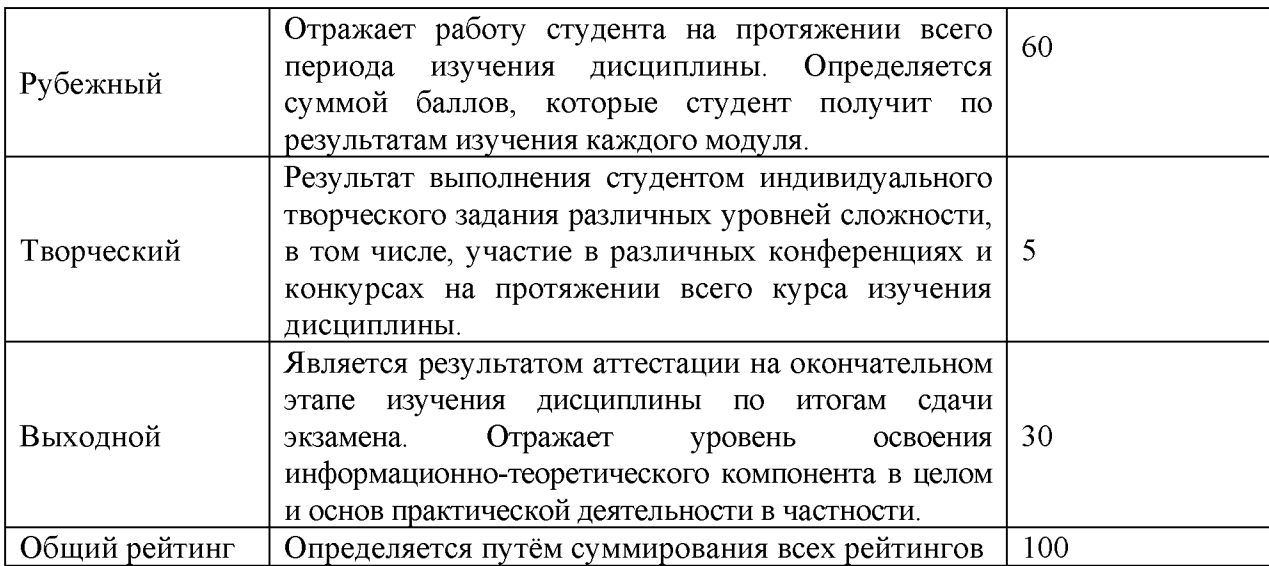

Общий рейтинг по дисциплине складывается из входного, рубежного, выходного (экзамена или вопросы к зачету) и творческого рейтинга.

Входной (стартовый) рейтинг - результат входного контроля, проводимого с целью проверки исходного уровня подготовленности студента и оценки его соответствия предъявляемым требованиям для изучения данной дисциплины.

Он проводится на первом занятии при переходе к изучению дисциплины (курса, раздела). Оптимальные формы и методы входного контроля: тестирование, программированный опрос, в т.ч. с применением ПЭВМ и ТСО, решение комплексных и расчетно-графических задач и др.

Рубежный рейтинг - результат рубежного (промежуточного) контроля по каждому модулю дисциплины, проводимого с целью оценки уровня знаний, умений и навыков студента по результатам изучения модуля. Оптимальные формы и методы рубежного контроля: устные собеседования, письменные контрольные опросы, в т.ч. с использованием ПЭВМ и ТСО, результаты выполнения лабораторных и практических заданий. В качестве практических заданий могут выступать крупные части (этапы) курсовой работы или проекта, расчетнографические задания, микропроекты и т.п.

Выходной рейтинг - результат аттестации на окончательном этапе изучения дисциплины по итогам сдачи экзамена, проводимого с целью проверки освоения информационнотеоретического компонента в целом и основ практической деятельности в частности. Оптимальные формы и методы выходного контроля: письменные экзаменационные или контрольные работы, индивидуальные собеседования.

Творческий рейтинг - составная часть общего рейтинга дисциплины, представляет собой результат выполнения студентом индивидуального творческого задания различных уровней сложности.

В рамках рейтинговой системы контроля успеваемости студентов, семестровая составляющая балльной оценки по дисциплине формируется при наборе заданной в программе дисциплины суммы баллов, получаемых студентом при текущем контроле в процессе освоения модулей учебной дисциплины в течение семестра.

Итоговая оценка /зачёта/ компетенций студента осуществляется путём автоматического перевода баллов общего рейтинга в стандартные оценки.

Максимальная сумма рейтинговых баллов по учебной дисциплине составляет 100 баллов.

По дисциплине с экзаменом необходимо использовать следующую шкалу пересчета суммарного количества набранных баллов в четырехбалльную систему:

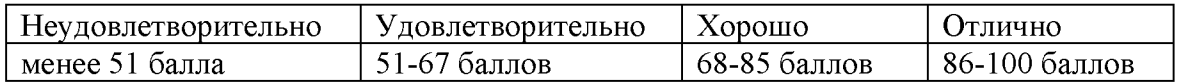